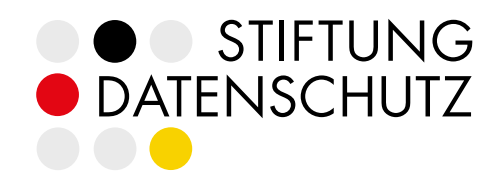

# **Datenschutz bei Mastodon**

Leitfaden für den Instanz-Betrieb im dezentralen Netzwerk

Jens Kubieziel Malte Engeler Rebecca Sieber

# Warum gibt es diesen Leitfaden?

Das Fediverse, ein Zusammenschluss unabhängiger sozialer Netzwerke, gilt als datenschutzfreundliche Alternative zu den zentralisierten sozialen Netzwerken wie Facebook, Instagram oder X (Twitter). Diese betreiben Profiling für Werbezwecke als Teil ihres Geschäftsmodells, obwohl die Rechtsgrundlagen dafür immer wieder Gegenstand gerichtlicher und aufsichtsbehördlicher Klärung sind. Ein weiteres Problem ist, dass internationale Datentransfers stattfinden, selbst wenn miteinander kommunizierende Personen sich innerhalb des Europäischen Wirtschaftsraums befinden. Nicht zuletzt mangelt es trotz langer Datenschutzhinweise an Transparenz.

Im Gegensatz dazu setzt das Fediverse auf ein anderes Betriebsmodell ohne Profiling. Insbesondere Microblogging-Plattformen auf Basis von Mastodon<sup>1</sup> finden eine immer größere Verbreitung. Die Nutzung von Mastodon wird sogar durch einige Datenschutzaufsichtsbehörden gefördert, indem diese öffentliche Stellen aktiv zur Nutzung aufrufen und eigene Instanzen betreiben. Aber auch beim Betrieb von Mastodon gilt: Auf die richtigen Einstellungen kommt es an. Dabei hilft dieser Leitfaden.

Ein datenschutzkonformer Betrieb der Plattform ist nach Ansicht der Autorinnen<sup>2</sup> möglich. Es braucht jedoch einen passenden Rahmen. Dies betrifft zum Beispiel rechtliche Pflichtangaben, technische Konfigurationen und die begleitende Organisation des Datenschutzes.

Dieser Leitfaden richtet sich an die Betreiberinnen von Instanzen – im Speziellen an Personen, die privat oder für eine Organisation Instanzen betreiben3. Dies ist jedoch nur eine allgemeine Anleitung, die nicht auf alle denkbaren Konstellationen eingeht. Für eine tiefer gehende Betrachtung der Plattform Mastodon ist begleitend zum Leitfaden ein  $\rightarrow$  [wissenschaftlicher Aufsatz](https://sds-links.de/mastodon-wissenschaftlicher-aufsatz) erschienen.

Die Stiftung Datenschutz möchte mit der Herausgabe dieses Leitfadens zur datenschutzkonformen Nutzung sozialer Netzwerke beitragen.<sup>4</sup>

<sup>1</sup> Mastodon ist die Bezeichnung einer Software, mit der Microblogging-Plattformen als Teil des Fediverse betrieben werden können. Mastodon steht als freie Software unter der AGPL zur Verfügung und kann kostenfrei eingesetzt werden. Zugleich ist Mastodon eine eingetragene Marke der Mastodon gGmbH, welche die Software entwickelt und die Website <u>[joinmastodon.org](https://joinmastodon.org/)</u> sowie die Instanzen mastodon.social und mastodon.online betreibt. Sofern<br>nichts anderes angegeben ist, bezieht sich die Nennung von "Mastodon" in diesem Leitfaden auf den Betrieb von Instanzen mithilfe der frei verfügbaren Mastodon-Software.

<sup>2</sup> Für eine bessere Lesbarkeit wird in diesem Leitfaden das generische Femininum verwendet. Gemeint sind alle Menschen, aber ggf. auch juristische Personen, andere Institutionen oder Organisationen.

<sup>3</sup> Für öffentliche Stellen, die Instanzen betreiben, gelten einigwe Sonderbedingungen, die nicht Gegenstand des Leitfadens sind. Auch die Inhaberinnen einzelner Accounts werden hier nicht adressiert.

<sup>4</sup> Einzelfallberatungen oder Rechtsdienstleistungen erbringt die Bundesstiftung nicht; eine rechtliche Prüfung konkreter Fälle kann nicht geleistet werden.

# Inhaltsverzeichnis

- [Über die Autorinnen](#page-3-0)
- [Checkliste](#page-4-0)
- [Datenschutzrechtliche Fragestellungen beim Betrieb einer Mastodon-Instanz](#page-5-0)
- [Praktische Umsetzung und notwendige Musterdokumente](#page-8-0)
- [Datenschutzfreundliche Konfiguration eines Mastodon-Servers](#page-17-0)
- [Verzeichnis von Verarbeitungstätigkeiten](#page-26-0)
- [Informationen für eine Auskunft nach Art. 15 DSVGO](#page-27-0)
- [Impressum](#page-29-0)

# <span id="page-3-0"></span>Über die Autorinnen

# Jens Kubieziel

Jens Kubieziel engagiert sich seit vielen Jahren in den Bereichen Informationssicherheit, Datenschutz und Anonymität. Im Vorstand des Zwiebelfreunde e.V. betreibt er Tor-Server und unterstützt das Tor-Projekt als Mitglied im Kernteam. Als Datenschutzoder Informationssicherheitsbeauftragter hilft er Firmen, personenbezogenen Daten und Unternehmenswerte zu schützen. Er nutzt seit über zehn Jahren Dienste des Fediverse, hilft Nutzerinnen bei den ersten Schritten und betreibt mit freie-re.de eine eigene Instanz.

# Malte Engeler

Dr. Malte Engeler war stellvertretender Referatsleiter bei einer Datenschutzaufsichtsbehörde, arbeitet heute als Richter am Schleswig-Holsteinischen Verwaltungsgericht und ist derzeit an ein Bundesministerium abgeordnet. Er forscht, veröffentlicht und spricht zu datenschutzrechtlichen sowie datenökonomischen Themen und ist dazu u. a. regelmäßig als Sachverständiger im Bundestag geladen. Gemeinsam mit anderen betreibt er die Mastodon-Instanz Legal.Social und engagiert sich ehrenamtlich für gemeinwohlorientierte (digitale) Daseinsvorsorge.

# Rebecca Sieber

Rebecca Sieber ist derzeit Rechtsreferendarin in der Kanzlei Böhm & Meyer-Dulheuer in Berlin. Zuvor absolvierte sie ihre Verwaltungsstation bei der Berliner Beauftragten für Datenschutz und Informationsfreiheit. Nach Beginn eines Zweitstudiums der Philosophie arbeitete sie zunächst als wissenschaftliche Mitarbeiterin bei Prof. Dr. Ruth Janal und bei Prof. Dr. Bertram Lomfeld an der Freien Universität Berlin. Im Anschluss daran war sie am Lehrstuhl von Prof. Dr. Herbert Zech an der Humboldt-Universität zu Berlin angestellt. Seit 2021 forscht sie zu rechtlichen und philosophischen Fragen im Fediverse, worüber sie auch publiziert und mehrere Vorträge gehalten hat. Sie hilft u. a. bei der Moderation einer Mobilizon-Instanz und arbeitet ehrenamtlich als Datenschutzbeauftragte in einem Verein.

Die Texte wurden im Auftrag der Stiftung Datenschutz erstellt.

Rebecca Sieber ist Hauptautorin der folgenden Texte:

- > "Datenschutzrechtliche Fragestellungen beim Betrieb einer Mastodon-Instanz" (begleitend erscheinender wissenschaftlicher Aufsatz)
- › Zusammenfassung des begleitend erscheinenden wissenschaftlichen Aufsatzes

Malte Engeler ist Hauptautor der folgenden Texte:

- › Praktische Umsetzung
- › Notwendige Musterdokumente

Jens Kubieziel ist Hauptautor der folgenden Texte:

- › Anleitung zum Einpflegen von Texten in der Mastodon-Verwaltungsoberfläche
- › Datenschutzfreundliche Konfiguration eines Mastodon-Servers
- › Verzeichnis von Verarbeitungstätigkeiten
- › Informationen für eine Auskunft nach Art. 15 DSVGO

Die Checkliste wurde gemeinsam von Malte Engeler und Jens Kubieziel erstellt.

# <span id="page-4-0"></span>**Checkliste**

Für alle die sofort loslegen wollen

# Informationspflichten und Vereinbarungen mit Nutzerinnen

- □ Hat die Instanz ein [Impressum?](#page-8-1)
- □ Sind [Datenschutzhinweise](#page-10-0) hinterlegt?
- □ Sind [Nutzungsbedingungen](#page-10-1) hinterlegt?
- □ Sind [Verhaltensregeln](#page-11-0) hinterlegt?

## Datenschutzmanagement

- □ Im Fall eines gehosteten Servers: Wurde ein Auftragsverarbeitungsvertrag mit dem Server-Hoster geschlossen?
- □ Wurde das Verzeichnis der Verarbeitungstätigkeiten inklusive einer Dokumentation der technisch-organisatorischen Maßnahmen erstellt?
- $\square$  Wurde gegebenenfalls eine [Datenschutzbeauftragte](#page-12-0) benannt?
- □ Ist bekannt, wie [Auskunftsrechte](#page-12-1) und das [Recht auf Kopie](#page-13-0) erfüllt werden?
- $\square$  Ist bekannt, welche Datenschutzbehörde zuständig wäre, falls [Datenpannen](#page-13-1) zu melden sind?

# Betriebssystem

- □ Regelmäßiges automatisches Backup
- □ Test der Wiederherstellbarkeit des Backups
- □ Administrationsberechtigung nur für tatsächliche Administratorinnen (sudo, doas etc.)
- □ Regelmäßiges Einspielen von Updates
- □ Festplattenverschlüsselung eingerichtet
- □ Zugang über [SSH abgesichert](#page-18-0)

# Webserver

- □ [Logging](#page-24-0) von IP-Adressen deaktiviert
- □ TLS eingerichtet
- □ Regelmäßige Erneuerung der TLS-Zertifikate eingerichtet

# Technische Konfiguration von Mastodon

- □ Speicherung von IP-Adressen deaktiviert
- ¨ Zugang für Administratorinnen über Mehrfaktorauthentisierung

# <span id="page-5-0"></span>Datenschutzrechtliche Fragestellungen beim Betrieb einer Mastodon-Instanz

Zusammenfassung des begleitend erscheinenden wissenschaftlichen Aufsatzes

Mastodon gilt als datenschutzfreundliche Alternative zu klassischen sozialen Medien wie Twitter oder Facebook. Die dezentrale oder föderale Struktur des Fediverse erschwert Geschäftsmodelle mit personalisierter Werbung. Da es sich um freie Software handelt, kann der Quellcode untersucht und verändert werden. Mastodon kann auf dem eigenen Server installiert werden, womit die Kontrolle über die eigenen Daten behalten werden kann.

Mit dem Wachstum des Fediverse nehmen aber auch die Sorgen über rechtliche Risiken zu. Der Betrieb einer Mastodon-Instanz wirft einige datenschutzrechtliche Fragen auf. Das gilt vor allem, aber nicht nur, wenn Instanzbetreiberinnen Accounts für andere Personen zur Verfügung stellen.

Der wissenschaftliche Aufsatz, welcher begleitend zu diesem Leitfaden erscheint, widmet sich den datenschutzrechtlichen Fragestellungen, die sich bei dem Betrieb einer Mastodon-Instanz ergeben. Er bildet das wissenschaftliche Fundament für die Aussagen des vorliegenden Leitfadens. Der Aufsatz nimmt die Perspektive einer von einer privaten Stelle betriebenen Mastodon-Instanz ein. Anders herum ausgedrückt, sind der Betrieb von Instanzen durch öffentliche Stellen und die reine Nutzung eines Accounts auf einer durch Dritten betriebenen Instanz nicht Gegenstand der Untersuchung.

# 1. Technische Grundlagen von Mastodon

Mastodon ergänzt den ActivityPub-Standard in einiger Hinsicht. Der ActivityPub-Standard besteht aus einem Client-to-Server- und einem Server-to-Server-Protokoll. Mastodon verwendet nur letzteres. Außerdem verwendet Mastodon HTTP-Signaturen für das Senden (und, wenn der Secure Mode aktiviert ist, auch für das Abrufen von Inhalten). Hinzu kommen weitere offene Protokolle wie OAuth oder WebFinger.

# $\rightarrow$  [Hier zum wissenschaftlichen Aufsatz](https://sds-links.de/mastodon-wissenschaftlicher-aufsatz) sds-links.de/mastodon-wissenschaftlicher

Eine Mastodon-Instanz empfängt grundsätzlich alle Inhalte von Accountinhaberinnen, denen eine Accountinhaberin der eigenen Instanz folgt. Umgekehrt übermittelt eine Instanz die Beiträge der Accountinhaberinnen an alle Instanzen, auf denen sich eine Followerin dieser Accountinhaberin befindet. Daneben gibt es weitere Möglichkeiten, Inhalte von anderen Instanzen einzubinden. Im Limited Federation Mode muss die Föderation mit anderen Instanzen erst ausdrücklich bestätigt werden, bevor diese Inhalte der Instanz abrufen können. Öffentliche Inhalte sind aber stets über die Webseite der Instanz öffentlich zugänglich, sofern nicht die Einstellung DISALLOW\_UNAUTHENTICA-TED\_API\_ACCESS aktiviert ist.

# 2. Rechtliche Einordnung des Fediverse

Ab dem 17. Februar 2024 haben die allermeisten Instanzbetreiberinnen die neuen Vorschriften für Diensteanbieter nach dem Gesetz für digitale Dienste, besser bekannt als Digital Services Act (DSA), zu beachten. Es ist davon auszugehen, dass auch Mastodon-Instanzen als "Dienste der Informationsgesellschaft" anzusehen sind. Mastodon-Instanzen sind auch nicht zur "Individualkommunikation" bestimmt, sondern zum öffentlichen Mikro-Bloggen. Damit sind sowohl die Vorschriften für Vermittlungsdienste nach Artt. 11-15 DSA, als auch die für Hostingdienste nach Artt. 16-18 DSA einzuhalten. Das Netzwerkdurchsetzungsgesetz (NetzDG) findet bei Mastodon-Instanzen (bisher) keine Anwendung. Mit dem DSA wird das NetzDG auch an Bedeutung verlieren.

# 3. Grundrechtliche Bezüge

Grundrechte richten sich in erster Linie an den Staat. Sie müssen indirekt aber auch bei der Interpretation von Gesetzen wie der DSGVO berücksichtigt werden, vor allem das Recht auf Datenschutz und das Recht auf informationelle Selbstbestimmung. Ein staatlicher Social-Media-Account ist immer auch mit Eingriffen in Grundrechte verbunden, die gerechtfertigt sein müssen. Staatliche Institutionen sollten möglichst eigene Mastodon-Instanzen betreiben und sich nicht auf Instanzen registrieren, auf die sie nicht ausreichend Einfluss ausüben können.

# 4. Adressatinnen datenschutzrechtlicher Pflichten

### **4.1 Anbieterinnen von Telemedien**

Instanzbetreiberinnen bieten Telemediendienste an. Damit ist theoretisch das Telekommunikation-Telemedien-Datenschutz-Gesetz (TTDSG) anwendbar, vor allem die sogenannte Cookie-Regelung. Die bei Mastodon üblicherweise verwendeten Cookies sind technisch notwendige Cookies. In der Regel ist ein Cookie-Banner daher nicht notwendig. Das ergibt sich aus § 25 Abs. 2 Nr. 2 TTDSG.

Soweit Diensteanbieterinnen interpersonelle Kommunikationsdienste betreiben, handelt es sich nicht um Telemedien. Direkte Beiträge und "follower-only"-Beiträge werden von Accountinhaberinnen tatsächlich wie Messenger oder Gruppenchats genutzt. In Bezug auf diese Beiträge gilt deshalb für Instanzbetreiberinnen das Fernmeldegeheimnis nach § 3 TTDSG.

#### **4.2 Verantwortlichkeit im Sinne der DSGVO**

Die Pflichten aus der DSGVO richten sich in erster Linie an Instanzbetreiberinnen. Sie sind für die Datenverarbeitung "verantwortlich". Mehrere Stellen können auch gemeinsam verantwortlich sein. In diesem Fall müssen sie nach Art. 26 DSGVO eine transparente Vereinbarung über ihre Aufgabenverteilung treffen.

Im Verhältnis zu anderen Instanzbetreiberinnen sind die Verantwortungsbereiche klar abgegrenzt. Daher sind insbesondere die Betreiberinnen föderierender Instanzen nicht gemeinsam verantwortlich. Auch zwischen Instanzbetreiberin und Accountinhaberin besteht in der Regel keine gemeinsame Verantwortlichkeit. Sie verfolgen keine gemeinsamen wirtschaftlichen Interessen und schließen keine Verträge über personalisierte Werbung. In der Regel unterliegen Instanzbetreiberinnen auch nicht den Weisungen der Accountinhaberinnen, sodass in diesem Verhältnis meist kein Auftragsverarbeitungsvertrag zu schließen ist. Ein Fall der Auftragsverarbeitung liegt hingegen vor, wenn Betrieb und Wartung einer Mastodon-Instanz an eine Dienstleisterin ausgelagert werden oder die Instanzbetreiberin einen (virtuellen) Server mietet.

# 5. Pflichten gegenüber Besucherinnen der eigenen Instanz

Auch das Verwenden und Speichern von technischen Informationen wie IP-Adressen oder der vom User-Agent mitgesendeten Daten ist von der DS-GVO erfasst. Instanzbetreiberinnen haben ein berechtigtes Interesse daran, diese Daten zu erfassen, um die Instanz-Webseite zur Verfügung stellen zu können. Die Log-Dateien des Servers sollten jedoch möglichst kurz oder gar nicht gespeichert werden, um den Grundsätzen der Datenminimierung und der Speicherbegrenzung gerecht zu werden.

# 6. Pflichten gegenüber Accountinhaberinnen der eigenen Instanz

Bei der Registrierung von Accountinhaberinnen erheben Instanzbetreiberinnen Bestandsdaten, insbesondere eine E-Mail-Adresse. Außerdem verarbeiten sie Nutzungsdaten wie die IP-Adresse und den Zeitpunkt des Logins. Hinzu kommen die Inhalte, die bei der Interaktion auf einer Mastodon-Instanz gespeichert und an föderierende Instanzen übermittelt werden. Dazu gehören auch die Followerinnen und Follows eines Accounts, die Beiträge, Favorisierungen und "Boosts".

Es ist nicht zu empfehlen, sich hierbei auf eine Einwilligung der Accountinhaberinnen zu stützen. Die Erlaubnis für diese Datenverarbeitungen bietet vielmehr das Nutzungsverhältnis, das im weitesten Sinne als "Vertrag" verstanden werden kann. Instanzen mit thematischer Ausrichtung auf sensible Inhalte dürfen nach Art. 9 Abs. 2d DSGVO nur von Organisationen ohne Gewinnerzielungsabsicht betrieben werden.

Die meisten der verarbeiteten Daten können von den Accountinhaberinnen selbst gelöscht werden. Eine Ausnahme gilt für Accountnamen. Diese müssen auch Instanzbetreiberinnen nicht löschen, da ein Accountname aus Sicherheitsgründen nicht neu vergeben werden sollte.

# 7. Pflichten gegenüber Accountinhaberinnen anderer Instanzen

Damit auf einer Instanz auch die Inhalte anderer Instanzen angezeigt werden können, wird in der Datenbank eine Kopie dieser Daten angelegt. Das entspricht auch den Erwartungen der Accountinhaberinnen anderer Instanzen. Instanzbetreiberinnen haben ein berechtigtes Interesse an diesen Datenverarbeitungen. Eine Herausforderung kann allerdings darin bestehen, die Auskunftspflichten zu erfüllen. Zum Beispiel könnten andere Accountinhaberinnen Auskunft darüber verlangen, ob sie betreffende Daten verarbeitet werden. Sie können auch ihr Recht auf Löschung geltend machen, sofern Beiträge nicht automatisiert gelöscht wurden.

# 8. Pflichten gegenüber sonstigen Dritten

Instanzbetreiberinnen verarbeiten in aller Regel auch Informationen über andere Personen. Das ist insbesondere dann der Fall, wenn Accountinhaberinnen Dritte in ihren Beiträgen erwähnen. In vielen Fällen sind die damit verbundenen Datenverarbeitungen durch die Meinungsfreiheit der Accountinhaberinnen gerechtfertigt. Es darf sich aber keinesfalls um sensible Informationen handeln, in deren Verbreitung die betroffenen Personen nicht eingewilligt haben oder die sie nicht selbst öffentlich gemacht haben. Entsprechende Auskunftspflichten sind für Instanzbetreiberinnen schwer zu erfüllen. Sie sind jedenfalls verpflichtet, rechtsverletzende Beiträge auf Anfrage der betroffenen Person zu löschen.

# 9. Fazit

Grundsätzlich kann eine Mastodon-Instanz datenschutzkonform betrieben werden. Dabei gibt es einige Herausforderungen, insbesondere das Formulieren von vollständigen und korrekten Datenschutzhinweisen. Außerdem muss eine Instanz datenschutzfreundlich und unter Beachtung der IT-Sicherheit konfiguriert werden.

# <span id="page-8-0"></span>Praktische Umsetzung und notwendige Musterdokumente

# 1. Wichtige Schritte bei der Einrichtung der Instanz

Eine datenschutzkonforme Instanz besteht aus zwei Teilen: einer gut aufgestellten Technik und sauberen juristischen Formalitäten. Zum technischen Teil gehören grundlegende Maßnahmen der Datensicherung und der Konfiguration des Servers sowie der Mastodon-Software. Um die juristisch-formalen Schritte soll es hingegen in diesem Kapitel gehen.

Ziel dieser Handreichung ist es, dass die Instanz den gängigen rechtlichen Anforderungen gerecht wird, die im alltäglichen Betrieb bestehen. Dazu gehören gewisse Mindestanforderungen (die Pflicht), und zwar:

- › Das sogenannte Impressum (Kontaktdaten der Betreiberinnen),
- › ein Auftragsverarbeitungsvertrag (bei Nutzung von Hostingdiensten) und
- > die Datenschutzhinweise (teilweise auch "Datenschutzerklärung" genannt).

Zusätzlich gibt es empfehlenswerte Extras (die Kür), deren Fehlen zwar keine unmittelbaren juristischen Problem auslösen, die aber trotzdem vorhanden sein sollten, um einen möglichst reibungslosen Betrieb zu ermöglichen. Das sind:

- > Die Nutzungsbedingungen (der "Vertrag" zwischen Instanzbetreiberinnen und Nutzerinnen) und
- > allgemeine Verhaltensregeln ("Instanzregeln").

Zu allen fünf Themen wird dieser Teil der Handreichung zunächst erklären, worum es geht und welches Ziel damit erreicht werden soll. Dort, wo es möglich ist, stellt diese Handreichung zusätzlich auch Muster bereit oder verweist auf vorhandene Muster, die Instanzbetreiberinnen verwenden und gegebenenfalls modifizieren können. Außerdem enthält die Handreichung eine Checkliste.

#### <span id="page-8-1"></span> **1.1 Impressum**

Die Impressumspflicht folgt aus den gesetzlichen Vorgaben des Telemediengesetzes (TMG). Ziel des Impressums ist es, Nutzerinnen von Onlineangeboten (juristisch "Telemedien" genannt) eine konkrete Ansprechperson zu nennen. Damit soll Nutzerinnen die Möglichkeit gegeben werden, sich an eine konkrete Person zu wenden, wenn diese annehmen, dass ihre Rechte beeinträchtigt wurden. Es geht letztlich darum, die Instanzbetreiberinnen – insbesondere für gerichtliche Zustellungen – greifbar zu machen. Diese Pflicht trifft grundsätzlich alle Anbieterinnen von Telemedien (darunter wie gesagt auch Mastodon-Instanzen). Es gibt zwar enge Ausnahmen von der Impressumspflicht. Diese Ausnahmen greifen für den Betrieb von Mastodon-Instanzen aber nur theoretisch. Praktisch müssen alle Instanzen die Impressumspflicht erfüllen.

Was genau in einem Impressum stehen muss, regelt § 5 TMG. Erforderlich sind vor allem der Name der verantwortlichen Personen (mehrere Namen sind möglich) und eine Anschrift, weitere elektronische Kontaktmöglichkeiten und eventuell die Angabe gewisser Behörden (z. B. das Vereinsregister) und Registernummern.

Vor allem die Angabe einer Adresse ist für viele Instanzbetreiberinnen eine Herausforderung, denn vielfach haben die Verantwortlichen keine andere Adresse als ihren privaten Wohnsitz. Die möglichen Gefahren, die für bestimmte Personengruppen mit der Impressumspflicht einhergehen, sind leider bisher nicht durch die Gesetzgebung aufgegriffen worden, so dass das deutsche Recht an dieser Stelle weiter rigoros ist. Das TMG erwartet, dass der vollständige Vor- und Nachname angegeben wird. Als Anschrift muss eine vollständige Adresse (Postleitzahl, Ort, Straße sowie Hausnummer) genannt werden. Entscheidend ist, dass Gerichtspost an dieser Adresse zugestellt werden kann. Das kann auch eine bevollmächtige Person unter einer Büro- oder Firmenanschrift sein. Ein Postfach genügt nicht.

Zusätzlich müssen zwei unterschiedliche Möglichkeiten zu Kontaktaufnahme angegeben werden. Eine davon muss eine "schnelle elektronische Kontaktaufnahme" ermöglichen. In der Praxis erfolgt das durch Angabe einer E-Mail-Adresse. Daneben muss eine "unmittelbare Kommunikation" ermöglicht werden. Dafür wird in Praxis meist eine Telefonnummer angegeben.

Juristische Personen (Unternehmen, Vereine) müssen darüber hinaus einige weitere Angaben machen, etwa den Namen des Unternehmens, die Rechtsform, die Vertretungsberechtigten und die Registernummer angeben.

Bei Mastodon ist kein spezifischer Ort für den Eintrag eines Impressums vorgesehen. Es bietet sich daher an, die nötigen Angaben mit der Überschrift "Impressum" in die "Über"-Unterseite aufzunehmen.

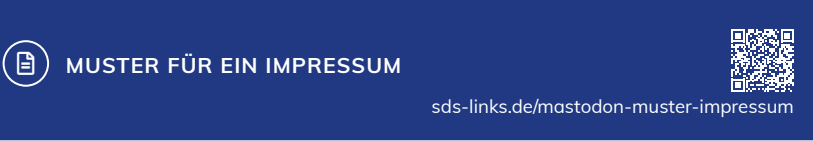

Vor- und Nachname Zustellfähige Adresse E-Mail-Adresse Weitere Kontaktmöglichkeit Vertretungsberechtigte: Umsatzsteueridentifikationsnummer (zB USt-ID) Handelsgericht, Vereinsregister und Registernummer

 $\rightarrow$  [Muster ebenfalls auf der Webseite](https://sds-links.de/mastodon-muster-impressum)

#### **1.2 Auftragsverarbeitungsvertrag**

Hinter dem juristischen Begriff "Auftragsverarbeitung" verbirgt sich, was allgemein als IT-Outsourcing bezeichnet wird. Im Falle des Betriebes von Mastodon-Instanzen ist damit der Fall gemeint, dass der physische Server, auf dem die Instanz technisch läuft, nicht selbst betrieben und verwaltet wird, sondern von einer selbstständigen Dritten betrieben wird. Der häufigste Fall einer solchen Auftragsverarbeitung ist die Nutzung von Hostern, die blanke Server bereitstellen und grundlegende technische Leistungen in diesem Zusammenhang anbieten, aber selbst nicht entscheiden, zu welchen Zwecken dieser Server genutzt wird. Den Hostern ist es egal, ob auf dem Server ein Online-Shop, eine Webseite oder eine Mastodon-Instanz laufen. Sie stellen nur die Mittel bereit und befolgen im Übrigen die Anweisungen der Auftraggeberinnen.

Juristisch nennt man diese Zusammenarbeit eine "Auftragsverarbeitung". Sie ist dadurch gekennzeichnet, dass eine Seite die Verantwortung dafür trägt, zu welchen Zwecken eine Datenverarbeitungsanlage eingesetzt wird (hier: die Betreiberinnen der Instanz) und die andere Seite nur die technischen Mittel bereitstellt und dabei weisungsabhängig handelt (hier: die Server-Hoster). Die Auftragsverarbeitung ist in Art. 28 DSGVO geregelt. Für dieses Kapitel relevant ist dabei nur, dass die DSGVO dazu verpflichtet, diese Auftragsverarbeitung durch einen Vertrag abzusichern, in dem u. a. geeignete technische und organisatorische Maßnahmen geregelt sind. Diese Auftragsverarbeitungsverträge müssen in der Regel nicht selbst formuliert oder ausgefüllt werden, sondern sind fester Bestandteil der meisten Server-Bereitstellungen von professionellen Hosting-Diensten. Meist werden Details zu den Auftragsverarbeitungsverträgen schon bei der Einrichtung des Servers abgefragt, jedenfalls aber können diese Auftragsverarbeitungsverträge in den Einstellungen oder Kundinnenmenüs der Hoster zusammengeklickt und als PDF o. ä. gesichert werden. Hier muss darauf geachtet werden, dass in dem Auftragsverarbeitungsvertrag die erforderlichen technischen und organisatorischen Sicherungsvorkehrungen festgehalten sind. Die Auftragsverarbeitung spielt auch in den Datenschutzhinweisen und bei anderen Formalitäten eine Rolle.

#### <span id="page-10-0"></span>**1.3 Datenschutzhinweise**

Die Datenschutzhinweise (teilweise auch "Datenschutzerklärung" genannt) sind der dritte elementare Teil einer vorschriftsmäßig betriebenen Instanz. Sie erklären den Nutzerinnen, welche Daten beim Aufruf der Instanz sowie bei der Nutzung des Kontos verarbeitet werden und klären darüber auf, welche Datenschutzrechte die Nutzerinnen haben. Kerninhalte der Datenschutzhinweise sind deshalb eine Darstellung der relevanten Datenverarbeitungen, der rechtlichen Grundlagen für diese Datenverarbeitung, die Bezeichnung der Rechte der Nutzerinnen und Angaben über die Verantwortlichkeit für die Datenverarbeitung. Das hier bereitgestellte Muster deckt den Betrieb einer entsprechend dem Kapitel "Datenschutzfreundliche Konfiguration eines Mastodon-Servers" datensparsam konfigurierten Instanz ab. Es muss gegebenenfalls angepasst werden, sofern die Instanz anderweitig konfiguriert wird oder weitere Datenverarbeitungen (z. B. Reichweitenmessung) eingebunden werden.

# **MUSTER FÜR DATENSCHUTZHINWEISE**

[sds-links.de/mastodon-muster-datenschutzhinweise](https://sds-links.de/mastodon-muster-datenschutzhinweise)

Diese Datenschutzhinweise klären darüber auf, welche Informationen bei der Nutzung der Mastodon-Instanz verarbeitet werden und welche Rechte gegenüber den Betreiberinnen der Instanz bestehen. Alle hier dargestellten Ausführungen und die Aufklärung über die Rechte richten sich nach der seit dem 25.05.2018 anwendbaren europäischen Datenschutz-Grundverordnung (DSGVO).

# **1. Datenverarbeitung bei Aufruf der Startseite, vor der Registrierung und bei jeder Nutzung**

Sobald die Startseite der Instanz aufgerufen wird, um sich zu registrieren oder auch während der Nutzung im Allgemeinen, wird eine Verbindung zum Webserver aufgebaut, auf dem diese Instanz betrieben wird. Mastodon sieht für die Datenschutzhinweise eine eigene Unterseite vor. Dort sollten sie auch eingepflegt werden, um ein schnelles Auffinden der Informationen zu ermöglichen.

#### <span id="page-10-1"></span> **1.4 Nutzungsbedingungen**

Nutzungsbedingungen sind kein Muss, aber ratsam. Sie haben den Zweck, bestimmte juristische Fragen (Kosten der Nutzung, Mindestalter der Nutzerinnen, Gewährleistung bei Fehlern) zu klären. Die Nutzungsbedingungen sind außerdem mittelbar für die in der Datenschutzerklärung anzugebenden Rechtsgrundlagen von Bedeutung. Die Nutzungsbedingungen legen außerdem fest, ob die Instanz lediglich als Gefälligkeit (wenig Verbindlichkeit und Haftung, aber auch geringe Zuverlässigkeit für Nutzerinnen) oder als Dienstleistung mit Bindungswillen (gegenseitige vertragliche Rechte und Pflichten, größere Zuverlässigkeit für Nutzerinnen) angeboten und betrieben wird. Abhängig von den Umständen und der Dauer des Betriebes der Instanz können die Nutzungsverhältnisse vertraglichen Charakter erhalten. Entscheidend ist dabei nicht die Einordnung

als Gefälligkeit durch die Instanzbetreiberinnen selbst, sondern wie die Bedingungen für die Nutzung auf objektive Dritte wirken. Dass die Nutzung der Instanz kostenfrei ist, heißt beispielsweise nicht, dass der Betrieb damit in jedem Fall als reine Gefälligkeit einzuordnen ist. Stattdessen kann je nach erwecktem Eindruck auch ein sogenannter Gefälligkeitsvertrag vorliegen, der zwar weniger Rechte und Pflichten erzeugt als ein normaler Dienstleistungsvertrag, aber doch gewisse wechselseitige Ansprüche auslöst. Es ist grundsätzlich ratsam, bei einer öffentlichen und auf Dauer betriebenen Instanz davon auszugehen, dass mindestens ein solcher Gefälligkeitsvertrag vorliegt. Dies sollte sich dann in den Nutzungsbedingungen widerspiegeln und wird dem beigefügten Muster zugrunde gelegt.

Die Mastodon-Software sieht für Nutzungsbedingungen keinen eigenen, speziellen Ort vor. Die Nutzungsbedingungen müssen also anderswo eingefügt werden. Da die Nutzungsbedingungen eine gewisse Relevanz für die Datenschutzhinweise haben, wird hier vorgeschlagen, sie in die "Datenschutzerklärung"-Unterseite einzutragen.

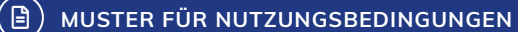

[sds-links.de/mastodon-muster-nutzungsbedingungen](https://sds-links.de/mastodon-muster-nutzungsbedingungen)

### **Ziffer 1**

- > Durch Anlegen eines Kontos auf dieser Instanz kommt ein Nutzungsverhältnis zwischen jeder nutzenden Person und den Betreiberinnen der Instanz zustande.
- Für dieses Nutzungsverhältnis gelten die folgenden Bedingungen.

#### Ziffer 2

- Das Anlegen eines Kontos durch öffentliche Stellen, Behörden oder vergleichbare staatliche Institutionen ist nicht zulässig.
- 

 $\rightarrow$  [vollständiges Muster auf der Webseite](https://sds-links.de/mastodon-muster-nutzungsbedingungen)

#### <span id="page-11-0"></span> **1.5 Verhaltensregeln**

Verhaltensregeln (teilweise auch "Code Of Conduct" oder "Netiquette" genannt) dienen dazu, die Atmosphäre und die allgemeinen Umgangsformen auf einer Instanz zu gestalten. Inhaltlich ähneln sich Nutzungsbedingungen und Verhaltensregeln teilweise. Die Mastodon-Software sieht für Verhaltensregeln unter dem Menüpunkt "Serverregeln" als Teil des Administrationsbereichs einen eigenen Ort vor. Diese Handreichung formuliert die Verhaltensregeln deshalb von den Nutzungsregeln getrennt und empfiehlt, sie an vorgesehener Stelle separat einzufügen.

Verstöße gegen Verhaltensregeln können sich auf das Nutzungsverhältnis auswirken, weshalb im Rahmen dieser Handreichung empfohlen wird, in den Nutzungsbedingungen auf die Verhaltensregeln zu verweisen. Der Inhalt der Verhaltensregeln ist sehr abhängig davon, an wen sich die Instanz richtet, welche Themen dort im Mittelpunkt stehen

und wie sehr die Betreibenden der Instanz überhaupt Vorgaben machen wollen. Es wird deshalb auf die Bereitstellung eines Musters verzichtet.

Es wird aber empfohlen, mittels Verhaltensregelung darauf hinzuwirken, dass sich auf der Instanz Menschen mit vielfältigen politischen, religiösen oder sexuellen und geschlechtlichen Einstellungen sowie Identitäten willkommen fühlen und insbesondere Hass und digitale Gewalt gegen Menschen abseits der Mehrheitsgesellschaft keinen Raum haben. Wenn das Fediverse langfristig ein Safe Space sein soll, braucht es sowohl ein klares Bekenntnis zu Vielfalt als auch konkretes Vorgehen gegen jene, die diese Vielfalt – oft auch im Namen der Neutralität – missachten. Daneben empfehlen sich allgemeine Aussagen dazu, ob Bots auf der Instanz erlaubt sind und ob oder in welcher Form bezahlte Beiträge (Sponsoring, Werbung) zulässig sein sollen.

### 2. Datenmanagement

Neben den rechtlichen Basics, die mit den genannten Formalitäten vor Start jeder Instanz abgedeckt werden müssen oder sollten, gibt es auch im laufenden Betrieb einige Pflichten oder jedenfalls Empfehlungen.

#### **2.1 Verzeichnis von Verarbeitungstätigkeiten**

Zu den echten Pflichten gehört das sogenannte Verzeichnis von Verarbeitungstätigkeiten. Die DSGVO versteht darunter eine jederzeit für die Datenschutzaufsichtsbehörde verfügbare Dokumentation der wesentlichen Datenverarbeitungen. Diese Dokumentation ist in Art. 30 DSGVO geregelt. Demnach müssen alle Verantwortlichen (und gegebenenfalls ihre Vertreterinnen) ein Verzeichnis aller Verarbeitungstätigkeiten führen, die ihrer Zuständigkeit unterliegen. In diesem Verzeichnis sind u. a. Daten zu den Verantwortlichen, die Zwecke der Verarbeitung, eine Beschreibung der verarbeiteten Daten(kategorien) und Empfängerinnen dieser Daten aufzuführen. Ein teilweise vorausgefülltes Muster steht im Kapitel "Verzeichnis von Verarbeitungstätigkeiten" zur Verfügung. Es genügt, das Verzeichnis elektronisch zu speichern und – gegebenenfalls – der Aufsichtsbehörde zur Verfügung zu stellen. Der Inhalt des Verzeichnisses sollte regelmäßig auf Aktualität überprüft werden.

#### <span id="page-12-0"></span>**2.2 Datenschutzbeauftragte**

Die DSGVO sieht als begleitende Schutzmaßnahme vor, dass Verantwortliche eine Datenschutzbeauftragte benennen können. Diese beauftragte Person unterstützt die Verantwortlichen dabei, sich datenschutzkonform zu verhalten, ist aber nicht selbst verantwortlich im Sinne des Datenschutzrechts. Sie ist unabhängig und hinsichtlich ihrer Tätigkeit nicht weisungsgebunden. Rechtlich ist die Benennung einer solchen Person (außerhalb von Behörden) nach Art. 37 DSGVO nur verpflichtend, wenn die Datenverarbeitung besonders sensibel ist oder wenn in der Regel mindestens 20 Personen ständig mit der automatisierten Verarbeitung personenbezogener Daten beschäftigt sind (§ 38 BDSG). Bezüglich Mastodon-Instanzen dürften derzeit – wenn überhaupt – nur sehr wenige große und professionell betriebene Instanzen unter die Pflicht zur Benennung fallen. Trotzdem kann es auch bei kleineren Instanzen – etwa bei solchen, die durch Vereine oder Interessengemeinschaften betrieben werden – sinnvoll und hilfreich sein, eine Datenschutzbeauftragte zu benennen, um bei dieser Person Sachverstand und Aufgaben zu bündeln. Wird eine Datenschutzbeauftragte benannt, kann diese im Rahmen der Datenschutzhinweise oder im Impressum auch ausdrücklich als Ansprechperson für datenschutzbezogene Fragen angegeben werden. Sofern von dieser Möglichkeit Gebrauch gemacht wird, sollte darauf geachtet werden, dass dieser Kommunikationskanal vertraulich ist, also etwa E-Mails auch nur von der benannten Person gelesen werden können.

# 3. Besondere Situationen und die Reaktion darauf

Auch wenn die Instanz formal und technisch rechtskonform eingerichtet wurde, kann es im laufenden Betrieb Handlungsbedarf geben. Die häufigsten Situationen sind dabei, dass Personen ihre Rechte auf Auskunft und Kopie geltend machen oder dass eine Datenpanne passiert.

#### <span id="page-12-1"></span> **3.1 Auskunftsverlangen**

Der praktisch häufigste Fall dürfte sein, dass Personen die Instanzbetreiberinnen kontaktieren und Auskunft über die auf der Instanz über sie verarbeiteten Daten verlangen. Das Auskunftsrecht gehört zu den zentralen Betroffenenrechten und verpflichtet Verantwortliche dazu, den Betroffenen eine Vielzahl an Informationen bereitzustellen. Nach

Art. 15 DSGVO und für die Zwecke dieser Handreichung besonders relevant sind:

- › die Verarbeitungszwecke;
- › die Kategorien personenbezogener Daten, die verarbeitet werden;
- › die Empfängerinnen oder Kategorien von Empfängerinnen, gegenüber denen die personenbezogenen Daten offengelegt worden sind oder noch offengelegt werden, insbesondere bei Empfängerinnen in Drittländern oder bei internationalen Organisationen;
- › falls möglich die geplante Dauer, für die die personenbezogenen Daten gespeichert werden, oder, falls dies nicht möglich ist, die Kriterien für die Festlegung dieser Dauer;
- > das Bestehen eines Rechts auf Berichtigung oder Löschung der sie betreffenden personenbezogenen Daten oder auf Einschränkung der Verarbeitung durch den Verantwortlichen oder eines Widerspruchsrechts gegen diese Verarbeitung;
- › das Bestehen eines Beschwerderechts bei einer Aufsichtsbehörde;
- › wenn die personenbezogenen Daten nicht bei der betroffenen Person erhoben werden, alle verfügbaren Informationen über die Herkunft der Daten.

Solche Anfragen sind jederzeit und ohne weitere Voraussetzungen möglich. Insbesondere muss kein "guter Grund" für ein Auskunftsverlangen angegeben werden. Eine Antwort kann in der Regel auch nicht damit verweigert werden, dass das Zusammenstellen der nötigen Informationen Mühe macht oder Zeit kostet. Tatsächlich entsprechen viele der gesetzlich vorgeschriebenen Informationen aber den Informationen, die gleichzeitig auch in den Datenschutzhinweisen und dem Verzeichnis über die Verarbeitungstätigkeiten enthalten sind.

Der EuGH hat Anfang 2023 entschieden, dass in der Regel nicht nur die Kategorien von Empfängerinnen beauskunftet werden müssen, sondern auch die konkreten Empfängerinnen selbst. Im Rahmen des Betriebs einer Mastodon-Instanz dürfte sich dies trotzdem auf die Angabe beschränken, dass die Daten aus den Beiträgen grundsätzlich an alle föderierten Instanzen übermittelt werden, während die nicht-öffentlichen Daten nur mit dem Serverhoster im Rahmen einer Auftragsverarbeitung geteilt werden.

Bezüglich der verarbeiteten Daten genügt die Angabe von Datenkategorien (etwa: Informationen aus der Registrierung und Inhalt von Beiträgen). Dies ist insbesondere relevant, wenn Personen Auskunft begehren, die kein Konto auf der Instanz haben. Auch diese haben einen Anspruch auf Auskunft darüber, welche Informationen über sie auf der Instanz gespeichert sind. Diese verbergen sich aber grundsätzlich potenziell in einer Vielzahl von Beiträgen, in denen über diese Person eventuell gesprochen wurde. Hier muss dennoch nicht der Inhalt aller entsprechenden Beiträge durchsucht und beauskunftet werden, sondern nur die Kategorie (Informationen in Beiträgen von Nutzerinnen) angegeben werden. Eine Auskunftserteilung ist insgesamt also keine unlösbare Herausforderung.

#### <span id="page-13-0"></span> **3.2 Recht auf Kopie**

Das Recht auf Kopie ist in Art. 15 Abs. 3 DSGVO geregelt und räumt das Recht ein, nicht nur Auskunft über die grundsätzliche Datenverarbeitung zu erhalten, sondern eine Kopie der konkreten Daten selbst. Dieses Recht beschränkt sich nicht auf Kategorien von Daten, sondern verleiht laut EuGH ein Recht auf eine originalgetreue und verständliche Reproduktion der Daten. Praktisch empfiehlt sich hier, die Nutzerinnen auf die Möglichkeit zu verweisen, ihr Archiv herunterladen. Diese Möglichkeit räumt Mastodon allen Nutzerinnen in den Einstellungen ein. Das Recht erfasst grundsätzlich aber auch eine Kopie aller sonstigen Daten, die in den Mastodon-Datenbanken gespeichert sind. Im Kapitel "Informationen für eine Auskunft nach Art. 15 DSVGO" sind Tipps zu finden, wie dem Recht auf Kopie insoweit genüge getan wird.

Anders als das Recht auf Auskunft steht das Recht auf Kopie unter dem Vorbehalt der Angemessenheit (Art. 15 Abs. 4 DSGVO). Die Anforderung einer Kopie ist in der Regel mit verhältnismäßigem Aufwand erfüllbar, wenn sie von Nutzerinnen der Instanz ausgehen. Kommen sie hingegen von Personen, die kein Konto auf der Instanz haben, wird es deutlich schwerer. Grundsätzlich müsste hier eine Volltextsuche über sämtliche Informationen der Mastodon-Instanz stattfinden und alle direkt oder indirekt auf die jeweilige Person beziehbaren Informationen in Kopie bereitgestellt werden. Hier dürfte die Grenze der Verhältnismäßigkeit schnell erreicht sein, da es den Betreiberinnen einer Instanz angesichts der üblicherweise begrenzten technischen Mittel nur schwer möglich ist, den Inhalt aller Beiträge kontextabhängig darauf zu untersuchen,

#### <span id="page-13-1"></span> **3.3 Datenpannen**

Selbst den gewissenhaftesten Betreiberinnen von Instanzen können Fehler passieren oder es ist einfach Pech (etwa wenn nicht bekannte Sicherheitslücken ausgenutzt wurden). Wenn beim Betrieb einer Instanz Daten an Unbefugte gelangen oder allgemein die Datenschutzrechte von Personen verletzt werden, verpflichtet Art. 33 DSGVO dazu, grundsätzlich binnen 72 Stunden Meldung bei der Datenschutzbehörde und im Falle besonderer Risiken für Personen nach Art. 34 DSGVO auch gegenüber den Betroffenen zu machen. Viele Aufsichtsbehörden haben dafür ein Online-Formular auf ihrer Webseite. Details zur Meldung von Datenpannen finden sich im Kapitel "Datenschutzfreundliche Konfiguration eines Mastodon-Servers". Grundsätzlich sollte hier jedoch keine Sorge vor nachteiligen Folgen bestehen. Soweit die Instanz technisch sauber betrieben wird, alle nötigen Sicherheitsupdates installiert waren und die hier genannten Formalitäten eingehalten wurden, ist es sehr unwahrscheinlich, dass es Ärger mit der Datenschutzaufsicht gibt.

# 4. Anleitung zum Einpflegen von Texten in der Mastodon-Verwaltungsoberfläche

Die Weboberfläche von Mastodon bietet im Administrationsbereich verschiedene Eingabefelder, an denen die rechtlich notwendigen Pflichtangaben öffentlich einsehbar hinterlegt werden können. Es gibt derzeit jedoch keine getrennten Bereiche für Impressum, Datenschutzhinweise und Nutzungsbedingungen, so dass eine "kreative" Nutzung der vorhandenen Felder notwendig ist.

Um die Texte in die vorhandenen Felder einzufügen, bietet sich das folgende Vorgehen an:

Im angemeldeten Zustand befindet sich als Administrator unter Einstellungen der Administrationsbereich. Dort gibt es unter den Servereinstellungen zwei Textfelder im Bereich Über, die man mit längeren Markdown-formatierten Texten füllen kann.

Das obere Feld Erweiterte Beschreibung ist für die unter /about abrufbare Serverbeschreibung gedacht. Da die Seite über den Link mit der Bezeichnung Über von allen Unterseiten aus aufrufbar ist, kann man hier zusätzlich das Impressum platzieren:

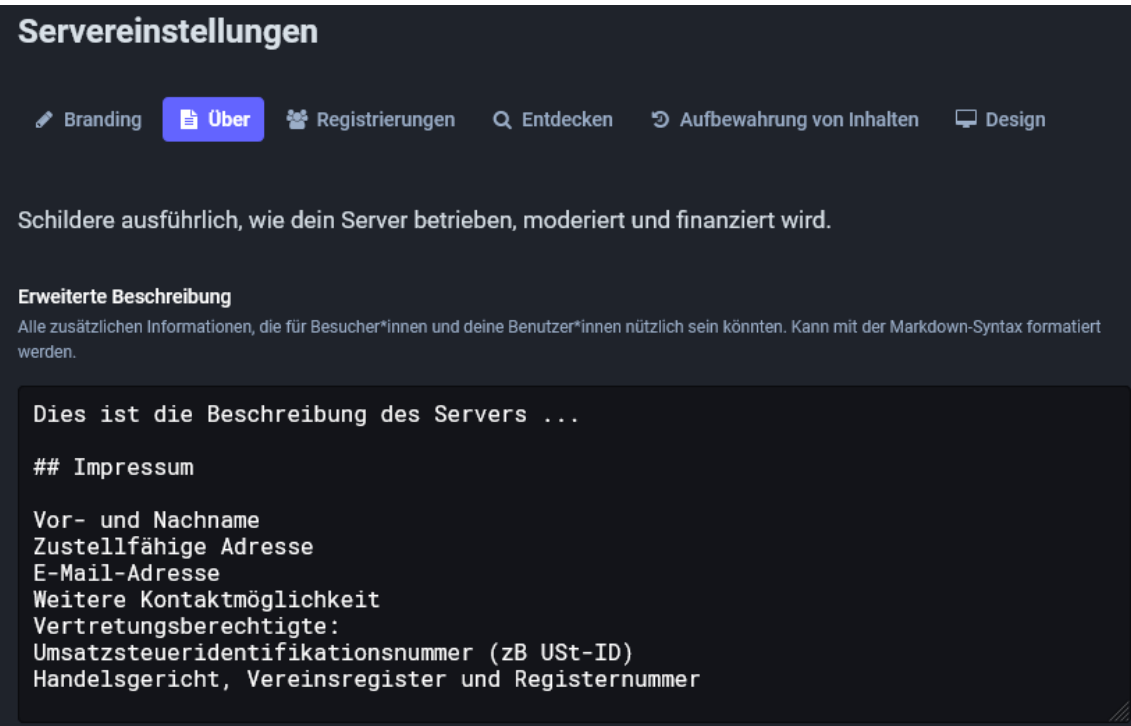

Der Text aus dem unteren Feld Datenschutzerklärung wird unter /privacy-policy angeboten und ist von allen Unterseiten aus über einen Link mit der Bezeichnung Datenschutzerklärung aufrufbar. Zusätzlich wird die Seite über eine Checkbox aktiv in den Registrierungsprozess einbezogen, so dass sich dieser Bereich für das Hinterlegen von Nutzungsbedingungen und Datenschutzhinweisen auf einer Seite eignet:

#### Datenschutzerklärung

Verwende eine eigene Datenschutzerklärung oder lasse das Feld leer, um die allgemeine Vorlage zu verwenden. Kann mit der Markdown-Syntax formatiert werden.

\*Auf dieser Seite befinden sich unsere Nutzungsbedingungen und weiter unten unsere Datenschutzhinweise.\*

#### Nutzungsbedingungen Unsere Nutzungsbedinungen ...

 $- - -$ 

#### Datenschutzhinweise

Diese Datenschutzhinweise klären darüber auf, welche Informationen bei der Nutzung der Mastodon-Instanz verarbeitet werden und welche Rechte gegenüber den Betreiberinnen der Instanz bestehen. Alle hier dargestellten Ausführungen und die<br>Aufklärung über die Rechte richten sich nach der seit dem 25.05.2018 anwendbaren europäischen Datenschutz-Grundverordnung (DSGVO).

##### 1. Datenverarbeitung bei Aufruf der Startseite, vor der Registrierung und bei jeder Nutzung

Sobald die Startseite der Instanz aufgerufen wird, um sich zu registrieren oder auch während der Nutzung im Allgemeinen, wird eine Verbindung zum Webserver aufgebaut, auf dem diese Instanz betrieben wird. Um dem Browser oder der App auf dem genutzten Endgerät die Inhalte anzeigen zu können, werden dabei entsprechend<br>der verwendeten Protokolle (http, TCP/IP etc.) gewisse Daten verarbeitet. Dazu können gehören:

\* die IP-Adresse des Internetanschlusses,

- \* die Betriebssystemversion des PCs, Tablets oder Smartphones,
- \* die Displayauflösung des Geräts,

ÄNDERUNGEN SPEICHERN

Daneben gibt es außerdem den Bereich Serverregeln, welcher ein direkter Menüpunkt unterhalb von Administration ist. Die Serverregeln müssen in einzelnen Feldern angegeben werden und sind auf der /about-Seite in einem aufklappbaren Bereich mit eingebunden. Wie zuvor erläutert, eignet sich dieser Bereich für die Platzierung der Verhaltensregeln bzw. eines Code of Conduct:

# Serverregeln

Während die meisten behaupten, die Nutzungsbedingungen tatsächlich gelesen zu haben, bekommen viele sie erst nach einem Problem mit. Vereinfache und reduziere daher die Serverregeln mit Stichpunkten. Versuche dabei, die einzelnen Vorgaben kurz und einfach zu halten, aber vermeide, sie in viele verschiedene Elemente aufzuteilen.

Regel  $*$ 

Führe eine Regel oder Auflage für Profile auf diesem Server ein. Bleib dabei kurz und knapp

Seid nett zueinander :)

**REGEL HINZUFÜGEN** 

Es wurden bisher keine Serverregeln definiert.

# <span id="page-17-0"></span>Datenschutzfreundliche Konfiguration eines Mastodon-Servers

Das folgende Kapitel beschreibt eine Konfiguration eines Mastodon-Servers mit besonderem Schwerpunkt auf einer datenschutzfreundlichen Konfiguration.

Sehr viele Privatpersonen, Vereine oder kleine Firmen haben sich auf den Weg gemacht, um das Fediverse durch den Betrieb eines Mastodon-Servers zu unterstützen. Hierbei greifen sie im Rahmen ihrer Möglichkeiten auf bestimmte Ressourcen zurück. Das heißt, einige nutzen die Dienste eines Rechenzentrums. Die Server stehen dort zusammen mit anderen in klimatisierten Räumen, wo Zugänge zu einzelnen Maschinen genau geregelt sind. Andere betreiben den Server in Wohn-, Vereins- oder auch in Firmenräumen. Dort sind die allgemeinen Umstände viel weniger geregelt. Die Spannweite reicht von allgemein zugänglichen Räumen bis zu einem eigenen kleinen Serverraum.

Daher versucht der Leitfaden auf verschiedene Bedürfnisse einzugehen und hierfür Rat anzubieten. Dies geht an einigen Stellen zu Lasten der Konkretheit. Es wurde jeweils versucht, den allgemeinen Gedankengang zu beschreiben und dann möglichst konkrete Hinweise zu geben.

# 1. Einleitung

Für das vorliegende Kapitel wird angenommen, dass alle Software auf einem Linux-basierten System installiert und betrieben wird. Die Tests der vorgestellten Einstellungen erfolgten auf Basis der Distribution Debian GNU/Linux. Sofern konkrete Pfade zu Dateien oder Verzeichnissen genannt werden, kann es bei anderen Distributionen teils Abweichungen geben.

# 2. Software für den Betrieb von Mastodon

Neben dem Betriebssystem benötigt Mastodon weitere Software, um korrekt betrieben werden zu können. Dazu gehören:

- › Mailserver
- › Webserver (nginx)
- › Datenbankmanagementsystem (PostgreSQL)
- › weitere Software (Ruby, Node.js etc.)

### **2.1 Mailserver**

Ein korrekt eingerichteter Mailserver mit allen Komponenten wird für dieses Kapitel vorausgesetzt. Dabei sei auf die Anleitung von Thomas Leister<sup>1</sup> verwiesen. Diese beschreibt alle notwendigen Schritte für den sicheren Betrieb eines Mailservers.

## **2.2 Webserver**

Die Entwicklerinnen von Mastodon gehen davon aus, dass nginx als Webserver verwendet wird und liefern bereits eine Konfigurationsdatei mit aus. Daher wird im folgenden nur nginx als Software für den Webserver betrachtet. Auf andere Webserver soll nicht eingegangen werden.

### **2.3 Datenbankmanagementsystem**

Die Mastodon-Software nutzt ein Datenbankmanagementsystem (DBMS), um Daten dort abzulegen oder abzurufen. Die Entwicklerinnen haben sich für das DBMS PostgreSQL entschieden. Mögliche sinnvolle Einstellungen werden in Abschnitt "Einstellungen für den Datenbankserver" beschrieben.

<sup>1</sup> Mailserver mit Dovecot, Postfix, MySQL und Rspamd unter Debian 11 Bullseye / Ubuntu 22.04 LTS

# 3. Allgemeine Betrachtungen zur Sicherheit des Mastodon-Servers

Bevor genauere Einstellungen des Servers diskutiert werden, sollen zunächst einige allgemeine Überlegungen hinsichtlich der IT- bzw. Informationssicherheit des Servers angestellt werden. Sowohl die Grundsätze der DSGVO wie auch der Artikel 32 der Grundverordnung fordern angemessene Sicherheitsmaßnahmen bei der Verarbeitung personenbezogener Daten. Einige Überlegungen hinsichtlich der Informationssicherheit sollen unten diskutiert werden.

#### **3.1 Zugang zum Server**

Angriffe, die nicht in die Nähe eines IT-Systems kommen, können natürlich auch keinen Schaden anrichten. Maßnahmen zur Zugangskontrolle versuchen genau dies sicherzustellen.

Im Allgemeinen ist es empfehlenswert, den Server bei einem Provider mit entsprechenden Garantien zu betreiben. Viele professionelle Provider sind zertifiziert nach ISO/IEC 27001 bzw. ähnlichen Standards und sichern über Auftragsverarbeitungsverträge zu, wer Zugang zum Server hat sowie wie die Maßnahmen zur Zugangskontrolle sind. Damit haben die Betreiberinnen des Mastodon-Servers einfache und klare Informationen, wer Zugang zu deren Servern hat.

Falls der Server außerhalb eines solchen Rechenzentrums betrieben werden sollte, ist viel mehr Augenmerk auf den Zugang zum Server zu legen. Die Spannbreite kann hier von einem Rechner liegen, der innerhalb eines Vereins, einer gemeinsamen Wohnung oder Ähnlichem betrieben wird, bis hin zu einem Server, der innerhalb eines Serverraums mit klaren Regeln steht. Dies macht es schwer, einen allgemeinen Rat zu geben.

Eine Betreiberin eines Servers sollte sich daher immer die Frage stellen, wem der Zugang zu dem Server möglich ist und wie der Zugang von unbefugten Personen verhindert werden kann. Das heißt, mögliche Maßnahmen wären

- › abgeschlossene Räume (Türen, Fenster etc.),
- › klare Regelungen und Kontrolle, wer Zugang zu diesen Räumen hat,
- › Einsatz von Alarmanlagen.

Daneben lassen sich weitere Maßnahmen denken, die abhängig vom jeweiligen Ort sind. Hinsichtlich der Zugangskontrolle sollten sich diese eignen, Angreiferinnen von den IT-Systemen fern zu halten. Hier wie auch bei anderen Sicherheitsmaßnahmen ist eine gestaffelte Vorgehensweise sinnvoll und wichtig. Das bedeutet, selbst wenn eine Angreiferin es geschafft hat, eine Hürde zu überwinden, gibt es weitere Schutzmaßnahmen, die es zu überwinden gilt.

Beispielsweise könnte jemand auf die Idee kommen, die "sicherste Tür der Welt" einzubauen und auf deren Sicherheitsgarantien zu vertrauen. Nichtsdestotrotz könnte ein Wachdienst helfen, Angreiferinnen von der Tür fernzuhalten. Weiterhin wäre eine Alarmanlage sinnvoll. Diese könnte für den Fall aktiv werden, dass das Sicherheitsversprechen der Tür versagt.

#### <span id="page-18-0"></span> **3.2 Zugriff auf die Daten**

Wenn der Zugangsschutz als erste Hürde versagt, wäre ein Angreifer in der Lage, den Server für seine Zwecke zu verwenden bzw. zu missbrauchen. Daher sind Maßnahmen zum Zugriffschutz die nächste Hürde, die hier wirksam wird. Der Zugriff auf die Daten, insbesondere auf die personenbezogenen Daten, soll nur befugten Personen möglich sein. Damit sind Maßnahmen zu planen, die den Zugriff auf diese Daten schützen.

Einerseits kann man sich oben Angreifer vorstellen, die in die Räumlichkeiten einbrechen bzw. mutwillig Zugangshürden überwinden. Andererseits sind auch Personen vorstellbar, die Zugangsrechte haben und nicht auf die Daten zugreifen sollen. Typischerweise sind Reinigungs-oder Reparaturdienste in einer solchen Position. Aber auch Besucherinnen, Gäste oder Nutzerinnen, die nicht den Mastodon-Server administrieren sollen, gehören dazu.

Diese Maßnahmen umfassen sichere Authentifizierung durch den Server. Das bedeutet, der Server muss in der Lage sein, zu verifizieren, dass die richtige Person versucht, auf die Daten zuzugreifen. Sinnvolle Mittel sind

- › sichere Passwörter
- › Mehrfaktorauthentisierung
- › Verwendung von Schlüsseln oder Zertifikaten bei der Administration über SSH oder andere Remote-Administrationswerkzeuge
- › Maßnahmen zum Schutz vor Schadsoftware
- › Systeme zur Einbruchserkennung (IDS/IPS)
- › Festplattenverschlüsselung
- › Einsatz eines VPNs zur Administration

Dies macht es Angreifern deutlich schwerer, Zugriff auf die Daten des Servers zu erlangen.

Neben dem Zugriff im laufenden Betrieb sollte auch beim Wechsel von Datenträgern darauf geachtet werden, dass die darauf befindlichen Daten sicher gelöscht werden.

#### **Sichere Passwörter**

Nutzerinnen werden meist mittels deren Nutzernamen sowie dem zugehörigen Passwort authentifiziert. Dies betrifft sowohl das Betriebssystem wie auch den Zugang zu Mastodon. Gegebenenfalls werden Passwörter zum Boot des Systems, zur Entschlüsselung der Festplatte sowie an weiteren Stellen benötigt.

Die Firma Hive Systems, LLC diskutiert in einem aktuellen Blogbeitrag Komplexitätsanforderungen.<sup>2</sup> Sie geht davon aus, dass ein mindestens zwölfstelliges Passwort, welches Groß- und Kleinbuchstaben, Zahlen und Sonderzeichen enthält, erst nach mehr als 200 Jahren "errechnet" werden kann. Unter Verwendung der Hardware, die für das Training von ChatGPT verwendet wurde, sinkt der Zeitraum auf unter ein Jahr. In der Konsequenz müsste hier zu einem komplexen Passwort mit mehr als 12 Stellen geraten werden.

Das Bundesamt für Sicherheit in der Informationstechnik (BSI) geht hingegen von mindestens 8 Stellen aus<sup>3</sup>, rät allerdings zu längeren, komplexen Passwörtern.

Die Komplexitätsanforderungen an Passwörter stellen regelmäßig ein Problem dar. Denn diese lassen sich dann nicht oder nur sehr schlecht merken. Andererseits fällt es Menschen auch meist schwer, ein komplexes, schwer zu erratendes Passwort zu erzeugen.4 Daher ist es ratsam, auf Software zur Hilfe bei all diesen Aufgaben zurückzugreifen.

<https://www.hivesystems.io/blog/are-your-passwords-in-the-green> <https://www.bsi.bund.de/dok/6596574>, [https://www.bsi.bund.de/SharedDocs/Downloads/DE/BSI/Checklis](https://www.bsi.bund.de/SharedDocs/Downloads/DE/BSI/Checklisten/sichere_passwoerter_faktenblatt.html)[ten/sichere\\_passwoerter\\_faktenblatt.html](https://www.bsi.bund.de/SharedDocs/Downloads/DE/BSI/Checklisten/sichere_passwoerter_faktenblatt.html)

Die so genannten Passwortmanager helfen, Passwörter sicher aufzubewahren, erzeugen selbst sichere Passwörter und leisten generell einen hohen Beitrag zur Stärkung der Informationssicherheit.

Als einfache und unter verschiedenen Betriebssystemen verfügbare Software kann hier KeePassXC<sup>5</sup> genannt werden. Sollen Passwörter innerhalb von Teams geteilt und verwaltet werden, wäre Bitwarden einen Blick wert.<sup>6</sup>

### **Mehrfaktorauthentisierung**

Bei der Verwendung von Passwörtern wird auf das Wissen um ein Geheimnis (Passwort) als einzelner Faktor zurückgegriffen. Viele Systeme ermöglichen es, einen zweiten Faktor (beispielsweise den Besitz eines Gegenstands) mit zu verwenden.

So könnte mit einer solchen speziellen Hardware die Festplatte aufgeschlossen werden, sich Benutzerinnen am Betriebssystem oder bei Mastodon anmelden. Ohne diesen zweiten, zusätzlichen Faktor können sich Angreiferinnen nicht am System anmelden.

Als spezielle Hardware werden sehr häufig Yubikeys, Nitrokeys oder Smartcards verschiedener Hersteller verwendet. Für das Login bei Mastodon funktionieren auch Apps wie der Aegis Authenticator,7 FreeOTP+8 oder andere. Diese können über die App-Stores installiert werden.

#### **3.3 Sichere Weitergabe der Daten**

Im laufenden Betrieb kann es manchmal notwendig sein, Daten an einen anderen Speicher- bzw. Verarbeitungsort zu bewegen. Ein Umzug des Dienstes zu einem anderen Server oder nur der Umzug der Datenbank wären mögliche Szenarien. Erfahrungsgemäß ist dies oft fehlerträchtig.

Daher sollte zu Beginn gut überlegt werden, wo die Daten in welcher Form abgelegt und übertragen werden. Sofern diese auf öffentlich verfügbaren Servern liegen (Web-, FTP- oder ähnliche Server), müssen insbesondere personenbezogene Daten wirksam verschlüsselt sein. Weiterhin ist es empfehlenswert, wenn es für diese Daten eine automatische Löschroutine gibt. Damit liegen diese nicht länger als notwendig auf den Speicherorten.

- 6 <https://bitwarden.com/>
- 7 <https://getaegis.app/>
- 8 <https://github.com/helloworld1/FreeOTPPlus>

<sup>4</sup> Der Sicherheitsforscher Troy Hunt pflegt eine Datenbank von Pass-wörtern, die durch Hacks veröffentlicht wurden. Unter [https://ha](https://haveibeenpwned.com/Passwords)<u>[veibeenpwned.com/Passwords](https://haveibeenpwned.com/Passwords)</u> kann man in der Datenbank suchen.<br>Selbst Begriffe wie "Grundschutz", "ISO27001" werden dort als von anderen verwendete Passwörter gefunden.

<sup>5</sup> <https://keepassxc.org/>

Die Übertragung der Daten muss entweder über verschlüsselte Leitungen oder verschlüsselte Datenträger erfolgen. Damit erhalten Unbefugte keinen Zugriff auf die übertragenen Daten.

### **3.4 Gewährleistung der Verfügbarkeit**

Benutzerinnen spüren am ehesten Schwankungen bei der Verfügbarkeit des Dienstes. Üblicherweise möchten diese gern den Dienst nutzen, um Beiträge zu lesen oder zu verfassen und gehen davon aus, dass dieser immer ansprechbar ist. Daher ist es für die Betreiberinnen wichtig, sich Gedanken zu machen.

Sofern der Server in einem Rechenzentrum betrieben wird, wird der Provider viele der Maßnahmen selbst bereitstellen. Das heißt, die Server in Rechenzentren verfügen über eine unterbrechungsfreie Stromversorgung (USV). Diese springt beim Stromausfall an und sorgt für eine gewisse Zeit für den weiteren Betrieb der Server. Weiterhin werden dort Maßnahmen zum Brandschutz sowie zur Klimatisierung der Räume getroffen.

Das heißt, auch unter diesen Aspekten ist es empfehlenswert, einen Provider zum Betrieb des Servers heranzuziehen. Sollte der Server hingegen in einer privaten Umgebung betrieben werden, so müssen sich die Betreiberinnen Gedanken zu Gegenmaßnahmen bei einem Serverausfall selbst machen und diese implementieren.

Eine weitere mögliche Einschränkung der Verfügbarkeit kann aus dem Ausfall von Hardwarekomponenten, insbesondere der Speichermedien, resultieren. Ein Konzept zur regelmäßigen Sicherung (Backup) und Wiederherstellung (Restore) ist daher unbedingt notwendig. Manche Provider bieten hier Lösungen an.

Häufig müssen die administrierenden Personen selbst Hand anlegen. Das bedeutet, es wird Borg-Backup, restic, rsync oder ähnliche Software eingesetzt. Diese kann als Cronjob oder Systemd-Timer regelmäßig automatisch die Backup-Aufgaben ausführen und ist in der Lage, auf verschiedene Speichermedien (USB-Sticks, -Festplatten, Cloudspeicher etc.) zu schreiben. Die Software ist in der Lage, Backups über mehrere Tage oder Wochen mitzuführen, speichert in der Regel nur Änderungen und spart dadurch Speicherplatz. Die Wiederherstellung ist auch einfach durchzuführen. Im Allgemeinen ist es sehr empfehlenswert, regelmäßig die Wiederherstellung zu testen. Dies erhält die Übung für den Notfall, und eventuell können so schneller Schreibfehler oder ähnliche Probleme festgestellt werden.

Für Backups empfiehlt sich, die 3-2-1-Regel zu befolgen. Das bedeutet:

- > 3 Kopien der Daten: Es sollte immer mindestens drei Kopien der Datenbestände geben. Dies soll dafür sorgen, dass die Ausfallwahrscheinlichkeit minimiert wird. Denn wenn Daten nur auf einem System gespeichert wären, gibt es eine recht hohe Wahrscheinlichkeit, dass im Falle einer Wiederherstellung auch die gespeicherten Daten nicht verfügbar sind. Wenn diese jedoch auf drei unterschiedlichen und voneinander unabhängigen Systemen gespeichert sind, so ist ein Ausfall nahezu unmöglich.
- › 2 verschiedene Speichermedien: Die Kopien sollen auf mindestens zwei verschiedenen Speichermedien aufbewahrt werden. Die Anfälligkeit für Fehler ist bei unterschiedlichen Medien nicht gleich. Im Gegensatz kommt es des öfteren vor, dass beispielsweise Festplatten eines Herstellers aus der gleichen Serie nach etwa gleich langer Benutzungsdauer ausfallen. Die Nutzung verschiedener Hersteller und Speichermedien verlagert dies auf unterschiedliche Zeitpunkte und reduziert so die Anfälligkeit für Fehler.
- > 1 Kopie an einem anderen Ort: Mindestens eine Kopie der Daten soll sich an einem anderen Ort als die beiden anderen Kopien befinden. Im Falle eines Brandes oder eines anderen Notfalls ist so sichergestellt, dass eine Kopie immer noch verfügbar ist und benutzt werden kann.

#### **3.5 Vorkehrungen für Sicherheitsvorfälle**

Im Bereich der Informationssicherheit gibt es viele Expertinnen, die der Meinung sind, dass in alle Dienste eingebrochen werden wird. Es ist nur eine Frage des Zeitpunkts. Gerade auch vor diesem Hintergedanken ist es sinnvoll, Vorkehrungen für den Sicherheitsvorfall zu machen.

Dabei kann ein Sicherheitsvorfall das Ausnutzen einer Sicherheitslücke mit anschließendem Einbruch in den Server, eine falsche Konfiguration, durch die Daten veröffentlicht werden, das Speichern einer Kopie der Datenbank im öffentlich verfügbaren Verzeichnis eines Webservers und vieles mehr sein. In der Mehrzahl der Fälle ist ein Sicherheitsvorfall vermutlich auch eine Verletzung des Schutzes

personenbezogener Daten im Sinne des Art. 4 Nr. 12 DSGVO. Daher werden diese unten gedanklich gleich behandelt.

Zunächst ist es sinnvoll, sich Gedanken zu möglichen Sicherheitsvorfällen zu machen und zu überlegen, was bei konkreten Fällen getan werden könnte. Diese Schritte können und sollen dann auch geübt werden. Dies hilft, mögliche Lücken aufzudecken und Übung für das reale Auftreten eines Vorfalls zu haben.

Neben der Beseitigung des durch einen Sicherheitsvorfall angerichteten Schadens sind insbesondere Meldepflichten im Blick zu behalten. Die DSGVO fordert im Artikel 33 eine Meldung an die Aufsichtsbehörden. Diese Meldung muss innerhalb von 72 Stunden nach Entdecken des Vorfalls geschehen. Nur für den Fall, dass der Sicherheitsvorfall zu keinen Risiken für Rechte und Freiheiten der betroffenen Personen führt, ist es zulässig, auf diese Meldung zu verzichten. Weiterhin ist bei einem voraussichtlich hohen Risiko für Rechte und Freiheiten der betroffenen Personen nach dem Art. 34 DSGVO auch eine Meldung direkt an diese Personen zu machen.

Somit müssen Informationen über Sicherheitsvorfälle schnell zu den verantwortlichen Personen gelangen. Der genaue Personenkreis hängt von der Organisationsstruktur ab. In Frage kommen hier die Geschäftsführung, Personen oder Abteilungen, die die Server administrieren oder der oder die Informationssicherheits- bzw. Datenschutzbeauftragte. Diese sind in der Lage, sich über die Schwere des Vorfalls zu informieren und eine Entscheidung für die weitere Verfahrensweise zu treffen.

Eine Meldung muss dabei folgende Informationen enthalten:

- › eine Beschreibung des Vorfalls mit Angabe der Kategorien und ungefähren Anzahl der betroffenen Personen
- › Name und Kontaktdaten des Datenschutzbeauftragten oder einer anderen Anlaufstelle
- › eine Beschreibung der Folgen des Vorfalls
- › eine Beschreibung der getroffenen Maßnahmen zur Behebung

Die DSGVO lässt auch zu, dass die obigen Informationen schrittweise an die Aufsichtsbehörden übermittelt werden.

Am Ende eines Sicherheitsvorfalls ist es sinnvoll, den Vorfall in Ruhe zu analysieren. Dies hilft, mögliche Verbesserungen für die Zukunft zu finden und zu implementieren.

# 4. Konfiguration für den Betrieb der Software

In den unten stehenden Abschnitten werden verschiedene Software-Bestandteile und deren mögliche Konfiguration diskutiert. Dabei wird insbesondere auf eine datenschutzgerechte Einstellung Wert gelegt. Das heißt, einerseits soll die Software mit möglichst sicheren Einstellungen betrieben werden und andererseits sollen personenbezogene Daten nach Möglichkeit nicht oder nur so lange wie notwendig verarbeitet werden.

### **4.1 Einstellungen für das Betriebssystem**

Das Betriebssystem, welches den Mastodon-Server wie auch die weiteren Komponenten beherbergt, sollte möglichst sicher im Sinne der Informationssicherheit sein. Das heißt, die Ziele Vertraulichkeit, Integrität und Verfügbarkeit sollten möglichst gut umgesetzt sein. Möglichst gut ist dabei im Sinne des Art. 32 Abs. 1 DSGVO zu verstehen. Das heißt, es müssen verschiedene Faktoren, wie Stand der Technik, Kosten der Umsetzung, Eintrittswahrscheinlichkeit sowie weitere, berücksichtigt werden.

#### **Updates für die installierte Software**

Software wird in aller Regel mit Fehlern (Bugs) ausgeliefert. In der Regel sind diese zum Zeitpunkt der Auslieferung nicht bekannt, sondern werden erst im Laufe der Zeit bekannt. Viele Herstellerinnen beheben diese Fehler und stellen Updates zur Verfügung. Einige der Fehler haben Auswirkung auf die IT-Sicherheit des zugrunde liegenden Systems. Daher ist es sinnvoll und wichtig, die Updates rechtzeitig einzuspielen. Dies kann manuell über die üblichen Administrationswerkzeuge passieren. Alternativ gibt es Werkzeuge, die den Prozess für die Aktualisierung des Systems automatisieren (Debian: unattended-upgrades). Regelmäßige Updates aller installierter Software bieten Schutz gegen bekannte Sicherheitslücken.

## **Rechte für das temporäre Verzeichnis**

Unter Linux werden temporäre Dateien oft in das Verzeichnis /tmp gespeichert. Dies kann auch ein Einfallstor für Angreiferinnen sein. Sie legen dort ausführbare Dateien ab und starten sie aus diesem Verzeichnis.

Mit dem Gedankengang sollte das Verzeichnis eine separate Partition auf dem System sein. Dies erlaubt es, das Verzeichnis mit der Option noexec einzubinden. Dies kann ebenfalls erreicht werden, wenn das Dateisystem tmpfs verwendet wird. Für den letzteren Fall könnte die Datei /etc/fstab folgende Zeile enthalten:

 tmpfs /tmp tmpfs defaults,rw,nosuid,nodev, noexec,relatime,size=1G 0 0

Damit wird ein Verzeichnis mit einer Größe von einem Gigabyte angelegt. Weiterhin sollte auf Systemen, die systemd einsetzen, die Einheit tmp.mount aktiv sein. Dies lässt sich mittels des Befehls systemctl is-enabled tmp.mount prüfen und ggf. mittels

systemctl unmask tmp.mount aktivieren.

# **Korrekte Zeit einstellen**

Das Betriebssystem sowie die Anwendungen benötigen für verschiedene Aufgaben die korrekte Uhrzeit. Sofern die Systeme keinen Zugang zu anderen Mitteln haben, ist es sowohl für virtualisierte Umgebungen wie auch für physische Server sinnvoll, die Zeit mit einer oder mehreren offiziellen Quellen abzugleichen.

Hierzu eignen sich folgende Programme

- › ntp
- > chrony
- › systemd-timesyncd

Alle gleichen die lokale Zeit mit einem Zeitserver im Internet ab. Damit ist sichergestellt, dass die korrekte Zeit eingestellt ist. Der Server sollte dabei jeweils auf genau eine Software vertrauen. Der Einsatz mehrerer verschiedener Software zur Steuerung der Systemzeit kann zu Problemen führen.

### **Festplattenverschlüsselung**

Neben den obigen Maßnahmen gehört auch eine Verschlüsselung der Festplatte zu den sinnvollen Maßnahmen. Üblicherweise wird die Verschlüsselung durch Eingabe eines Passworts oder durch die Anwesenheit eines Hardware-Bauteils geöffnet. Bei einem Server, der nur von der Ferne administriert wird, sind hier einige Vorkehrungen zu treffen.

Üblicherweise wird dazu die Software Dropbear installiert. Dies ist ein kleiner SSH-Server. Damit ist eine Verbindung zum Server möglich und die Festplatte kann damit aufgeschlossen werden. Genauere Anleitungen hierzu finden sich im Wiki der Thomas-Krenn AG.<sup>9</sup>

# **Weitere Maßnahmen**

Neben den oben vorgestellten Maßnahmen erscheint die Verwendung von AppArmor sinnvoll. Diese Software regelt die Zugriffsrechte von anderen Programmen über festgelegte Regeln. Einige Betriebssysteme liefern recht umfangreiche Regelsätze mit. Für Mastodon müssen jedoch selbst Regeln angelegt werden.

Weiterhin bietet Systemd eine Art Sandboxing an. Das heißt, der Dienst kann andere Systemdienste in eigenen Umgebungen "einsperren" und nur bestimmte Zugriffe zulassen. Mittels des Befehls systemd-analyze security servicename werden die aktuellen Einstellungen angezeigt. Davon ausgehend lassen sich diese mittels systemctl edit servicename bearbeiten. Es wäre wünschenswert, wenn seitens der Entwicklerinnen eine gehärtete Systemd-Einheit ausgeliefert wird oder sich künftig ein Projekt findet, was dies entwickelt und pflegt.

Neben den oben vorgestellten Maßnahmen lassen sich noch eine Reihe weiterer Maßnahmen zur Absicherung denken. Das Center for Internet Security bietet mit den [CIS Benchmarks](https://www.cisecurity.org/benchmark) eine gute Quelle für weitere Maßnahmen an. Es ist empfehlenswert, diese herunterzuladen und den Hinweisen für das eigene System zu folgen.

Weiterhin bietet auch das BSI mit dem [IT-Grund](https://www.bsi.bund.de/DE/Themen/Unternehmen-und-Organisationen/Standards-und-Zertifizierung/IT-Grundschutz/IT-Grundschutz-Kompendium/it-grundschutz-kompendium_node.html)[schutz-Kompendium](https://www.bsi.bund.de/DE/Themen/Unternehmen-und-Organisationen/Standards-und-Zertifizierung/IT-Grundschutz/IT-Grundschutz-Kompendium/it-grundschutz-kompendium_node.html) eine Reihe von Bausteinen, die für die Absicherung des Systems verwendet werden können.

<sup>9</sup> [https://www.thomas-krenn.com/de/wiki/](https://www.thomas-krenn.com/de/wiki/Voll-verschl%C3%BCsseltes-System_via_SSH_freischalten) [Voll-verschl%C3%BCsseltes-System\\_via\\_SSH\\_freischalten](https://www.thomas-krenn.com/de/wiki/Voll-verschl%C3%BCsseltes-System_via_SSH_freischalten)

#### **4.2 Einstellungen für den Webserver**

Als Webserver kommt nginx zum Einsatz. Dieser sollte am besten über die Paketverwaltung des jeweiligen Betriebssystems installiert werden. Dadurch wird sichergestellt, dass Aktualisierungen halb- oder ganz automatisch ankommen. In der Regel wird die Software auch so voreingestellt, dass diese als nicht-privilegierter Systembenutzer ausgeführt wird. Das reduziert die Angriffsmöglichkeiten, da dieser Systembenutzer nicht vollen Zugriff auf alle Systemdateien hat. Für den Fall einer manuellen Installation ist darauf zu achten, dass auch ähnliche Einstellungen getroffen werden.

Die Mastodon-Software bringt bei der Installation bereits eine Konfigurationsdatei für den Webserver mit.10 Standardmäßig muss darin nur der Domainname ergänzt werden.

#### **Versionsnummer eventuell deaktivieren**

Hin und wieder wird empfohlen, die öffentlich sichtbaren Versionsnummern abzuschalten. Dazu muss in den Einstellungen, die sich üblicherweise im Verzeichnis /etc/nginx befinden, die Direktive server\_tokens auf Off gestellt werden. Dies bietet meist nur einen geringen Schutz. Denn die von außen abfragbaren Eigenschaften des Webservers lassen sehr oft einen Schluss auf die Versionsnummer oder eine gewisse Spanne an Versionen zu.

#### **TLS aktivieren**

In der mitglieferten Konfigurationsdatei sind Einstellungen für den Einsatz von TLS getroffen. Die Hauptaufgabe der Administratorinnen ist es, ein Zertifikat zu beziehen und den Speicherort der Dateien in der Konfiguration zu setzen.

Unten wird auf den Bezug eines Zertifikats mittels Let's Encrypt eingegangen. Dies ist ein recht einfacher Weg, ein Zertifikat zu beziehen. Allerdings existieren auch andere Certificate Authoritys (CA), die TLS-Zertifikate bereitstellen. Allen ist gemein, dass am Ende des Prozesses eine Zertifikats- und Schlüsseldatei steht. Der Speicherort dieser Dateien muss im Webserver eingetragen werden. Hierzu gibt es in den mitgelieferten Einstellungen für den Webserver ( nginx.conf ) die Zeilen

 ssl\_certificate und ssl\_certificate\_key . Dort muss der komplette Pfad zu der entsprechenden Datei eingetragen werden. Es sollte darauf

10 siehe hierzu [https://docs.joinmastodon.org/admin/](https://docs.joinmastodon.org/admin/install/#setting-up-nginx) [install/#setting-up-nginx](https://docs.joinmastodon.org/admin/install/#setting-up-nginx)

geachtet werden, dass die Schlüsseldatei nur für den root-Benutzer les- und schreibbar ist.

Let's Encrypt ist eine CA, die den Bezug eines Zertifikats vereinfacht. Die Programme Certbot oder [dehydrated.io](https://dehydrated.io) sorgen dafür, dass der Aktualisierungsstand des Zertifikats geprüft und eventuell automatisch ein neues bezogen wird. Beide sollten automatisiert als Cronjob oder Systemd-Timer gestartet werden.

Im Allgemeinen sollte darauf geachtet werden, dass der Webserver nur die TLS-Versionen 1.2 oder neuer mit starken kryptografischen Algorithmen<sup>11</sup> verwendet. Derzeit sind alle Algorithmen, die in der Version 1.3 von TLS eingesetzt werden, als sicher anzusehen. Daneben sollten Algorithmen gewählt werden, die Authenticated Encryption (AEAD)<sup>12</sup> oder Perfect Fordward Secrecy (PFS)13 einsetzen. Insgesamt verbleiben damit folgende Kombinationen für TLS:<sup>14</sup>

 TLS\_ECDHE\_ECDSA\_WITH\_AES\_128\_GCM\_SHA256 TLS\_ECDHE\_ECDSA\_WITH\_AES\_256\_GCM\_SHA384 TLS\_ECDHE\_ECDSA\_WITH\_AES\_128\_CBC\_SHA TLS\_ECDHE\_ECDSA\_WITH\_AES\_256\_CBC\_SHA TLS\_ECDHE\_ECDSA\_WITH\_AES\_128\_CBC\_SHA256 TLS\_ECDHE\_ECDSA\_WITH\_AES\_256\_CBC\_SHA384 TLS\_ECDHE\_RSA\_WITH\_AES\_128\_GCM\_SHA256 TLS\_ECDHE\_RSA\_WITH\_AES\_256\_GCM\_SHA384 TLS\_ECDHE\_RSA\_WITH\_AES\_128\_CBC\_SHA TLS\_ECDHE\_RSA\_WITH\_AES\_256\_CBC\_SHA TLS\_ECDHE\_RSA\_WITH\_AES\_128\_CBC\_SHA256 TLS\_ECDHE\_RSA\_WITH\_AES\_256\_CBC\_SHA384 TLS\_DHE\_RSA\_WITH\_AES\_128\_GCM\_SHA256 TLS\_DHE\_RSA\_WITH\_AES\_256\_GCM\_SHA384 TLS\_DHE\_RSA\_WITH\_AES\_128\_CBC\_SHA TLS\_DHE\_RSA\_WITH\_AES\_256\_CBC\_SHA TLS\_DHE\_RSA\_WITH\_AES\_128\_CBC\_SHA256 TLS\_DHE\_RSA\_WITH\_AES\_256\_CBC\_SHA256

Je nach Sicherheitserfordernis kann die obige Auflistung weiter eingegrenzt werden. Keinesfalls sollten folgende Varianten eingestellt werden:

- › NULL (keine Verschlüsselung)
- › Anonymes Diffie-Hellman (aDH, keine Authentifikation)

12 Verschlüsselungsmodi, die GCM oder CCM einsetzen.

<sup>11</sup> Eine Referenz ist die Technische Richtlinie TR-02102-1 des Bundesamtes für Sicherheit in der Informationstechnik (BSI).

<sup>13</sup> Das sind folgende Kombinationen: ECDHE\_RSA, ECDHE\_ECDSA, DHE\_RSA, DHE\_DSS

<sup>14</sup> Siehe <https://github.com/ssllabs/research/wiki/> SSL-and-TLS-Deployment-Best-Practices

- › symmetrische Algorithmen mit einer Schlüssellänge von weniger als 128 Bit
- › RC4, DES, 3DES sowie andere Algorithmen mit einer Blockgröße von 64 Bit

Diese Einstellungen liefert die Konfigurationsdatei bereits mit aus. Damit müssen keine zusätzlichen Einstellungen in dieser Hinsicht vorgenommen werden.

Weiterhin ist es sinnvoll, den Webserver so einzustellen, dass alle Anfragen zur HTTPS-Version der Seite umgeleitet werden. In der Server-Konfiguration des nginx wird dabei in zwei Teilen gearbeitet. Einer behandelt die Anfragen, die bei Port 80 ankommen und in der Regel HTTP-Anfragen ohne TLS sind. Der zweite Teil behandelt die TLS-Konfiguration. Im ersten Teil wird die folgende Zeile mit eingebaut:

 location / { return 301 https://\$host\$re quest\_uri; }

Dies leitet alle Anfragen auf die HTTPS-Version der Seite um.

Das Endgerät der Anwenderinnen sollte schließlich eine Information über die Verfügbarkeit von TLS erhalten. Hierzu dient die HTTP Strict Transport Security. Die Standardkonfiguration von Mastodon informiert die Endgeräte darüber, dass sie die folgenden zwei Jahre nach dem letzten Abruf die Seite über TLS erreicht werden kann.

#### <span id="page-24-0"></span>**Logging deaktivieren**

Webserver führen häufig Log-Dateien über Seiten-Zugriffe und Fehler. In den Dateien können u. a. IP-Adressen und andere personenbezogene Daten gespeichert werden. Daher ist es sinnvoll, dieses Logging entweder komplett zu deaktivieren und nur bei Bedarf (Fehleranalyse) zu aktivieren oder die Log-Dateien schnellstmöglich zu löschen. Eine weitere Möglichkeit wäre, die IP-Adressen in den Log-Dateien ganz oder teilweise durch Nullen zu ersetzen.

Die Deaktivierung des Loggings im nginx erfolgt mittels

 access\_log off; error\_log /dev/null crit;

in der HTTP-Konfiguration.

Bei neueren Versionen von nginx kann auch error\_log\_off; verwendet werden. Alternativ entfernen manche Betreiberinnen die IP-Adresse schon beim Schreiben in die Log-Datei. Die korrekte Konfiguration ist etwas komplexer. Es sei hierzu auf den Beitrag bei der Seite Stackoverflow verwiesen.15 Dort wird die Konfiguration beschrieben und kann ggf. in die eigenen Einstellungen übernommen werden. Dabei sollte darauf geachtet werden, dass die Log-Datei, die Fehler aufzeichnet (error\_log), entsprechend konfiguriert wird.

Sofern Log-Dateien mit personenbezogenen Daten geführt werden, sollten diese Dateien regelmäßig gelöscht werden. Die Software logrotate<sup>16</sup> ist hierzu hilfreich. Sie kann Log- und andere Dateien, die ein bestimmtes Alter oder eine bestimmte Dateigröße überschritten haben, löschen. Das Löschen reicht vom einfachen Entfernen aus dem Dateisystem bis zum Überschreiben mit Nullen oder Zufallswerten.

#### **4.3 Einstellungen für den Datenbankserver**

Wie auch der Webserver sollte die Datenbanksoftware über die Paketverwaltung des Betriebssystems installiert werden. Dadurch kommen aktuelle Versionen auf das System, und die Zugriffsrechte sind in der Regel sinnvoll gesetzt.

Die Administration und Pflege von PostgreSQL erfolgt über den Systembenutzer postgres . Alle diejenigen, die Administrationsaufgaben erledigen, sollten das Recht besitzen, als postgres zu agieren. Oft wird dies über das Programm sudo geregelt. Dabei ist es sinnvoll, alle Administratorinnen in einer Gruppe zur Datenbankadministration zu halten. Wenn diese Gruppe beispielsweise dba heißt, kann in der Datei /etc/sudoers.d/postgres folgendes eingestellt werden:

#### %dba ALL=(postgres) PASSWD: ALL

Gegebenenfalls lassen sich die Einstellungen nach Bedarf weiter verfeinern.

Der Systembenutzer postgres hat weitreichende Berechtigungen und kann Datenbanken wie Benutzerinnen neu anlegen, ändern etc. Im Sinne des Prinzips der geringsten Berechtigungen ist es sinnvoll, für Abfragen einer speziellen Datenbank Nutzer anzulegen, die genau dies können.

<sup>15</sup> <https://stackoverflow.com/a/27749834/391761>

<sup>16</sup> <https://github.com/logrotate/logrotate>

Daher sollte hierfür ein weiterer Datenbanknutzer angelegt werden. Die Mastodon-Software geht davon aus, dass dieser den Namen mastodon trägt. Dieser hat standardmäßig keine erweiterten Rechte. Es ist sinnvoll, dies zu kontrollieren. Als Systembenutzer postgres kann folgender Befehl verwendet werden:

#### psql -c "\du mastodon"

In der Ausgabe sollte der Benutzer nur das Attribut Create DB besitzen.

#### **4.4 Einstellungen für Mastodon**

Die Einstellungen für Mastodon selbst werden in Form von Umgebungsvariablen in einer Datei gespeichert. Diese Datei liegt in dem Verzeichnis, in dem die Mastodon-Software installiert wurde und heißt standardmäßig .env.production .

#### **Keine IP-Adressen speichern**

Mastodon speichert den Zeitpunkt des letzten Logins mit der jeweiligen IP-Adresse in der Datenbank. Dies erscheint zumeist nicht notwendig. Daher ist es sinnvoll, dies zu deaktivieren. In der oben erwähnten Konfigurationsdatei .env.production sollte daher die Variable IP\_RETENTION\_PERIOD auf 0 gesetzt werden.

#### **Secure Mode aktivieren**

Eine Besonderheit bei Mastodon ist der so genannte "Secure Mode". Server, die in dem Modus betrieben werden, erfordern es, dass alle Anfragen signiert werden.

Mittels HTTP-Anfragen werden Ressourcen aus dem Web abgerufen. Um eine Information zu erhalten, wird meist GET verwendet. Bei Servern, die ohne den Secure Mode betrieben werden, lassen sich mit diesen "anonymen" GET-Anfragen Toots, Profilinformationen und anderes abrufen. Wenn der Secure Mode aktiv ist, ist eine Signatur erforderlich, um diese Informationen abzurufen. Das heißt, die Nutzerin muss eingeloggt sein. Dann wird eine Signatur erzeugt und damit der Abruf authentifiziert. Der Server auf der anderen Seite kann nun entscheiden, ob die gewünschten Informationen übermittelt werden oder nicht (beispielsweise, wenn dieser Account blockiert ist).

Das Erstellen und Prüfen der Signaturen ist in der Regel rechenaufwendig. Daher ist dies nicht standardmäßig aktiv. Wenn dies aktiviert werden soll, muss in der .env.production der Wert von AUTHORIZED FETCH auf 1 gestellt werden.

# <span id="page-26-0"></span>Verzeichnis von Verarbeitungstätigkeiten

Vorausgefülltes Muster und Dokumentation der technischen und organisatorischen Maßnahmen

Zu den Pflichten der DSGVO gehört es, ein Verzeichnis von Verarbeitungstätigkeiten zu führen. Beim Betrieb eines Mastodon-Servers sollte hierbei zwischen angemeldeten Nutzerinnen und Gastzugriffen über die öffentlich verfügbare Webseite unterschieden werden. Für beide Verarbeitungstätigkeiten stehen beispielhafte Einträge als Muster zur Verfügung.

Zu einem Verzeichnis der Verarbeitungstätigkeiten gehört es ebenfalls, die technischen und organisatorischen Maßnahmen (TOMs) zu dokumentieren.

**MUSTER FÜR EIN VERZEICHNIS DER VERARBEITUNGSTÄTIGKEITEN**  sds-links.de/mastodon-muster-v

Angaben zur Verantwortlichen: Angaben zur Vertreterin der Verantwortlichen: Angaben zur Datenschutzbeauftragten:

Verarbeitungstätigkeiten Zweck der Verarbeitung: Bereitstellung einer Plattform zur öffentlichen Kommunikation

 $\rightarrow$  [vollständiges Muster auf der Webseite](https://sds-links.de/mastodon-muster-vvt)

Diese unterscheiden sich stark, je nachdem ob ein Server in eigenen Räumlichkeiten oder als gemieteter Server in einem Rechenzentrum betrieben wird. Für beide Fälle steht eine beispielhafte Dokumentation zum Download bereit.

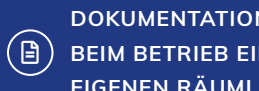

## **DOKUMENTATION VON TOMS BEIM BETRIEB EINES SERVERS IN EIGENEN RÄUMLICHKEITEN**

sds-links.de/mastodon-muster-toms-on-

#### Vertraulichkeit Zutrittskontrolle:

Maßnahmen, die Unbefugten den Zutritt zu IT-Systemen, die personenbezogene Daten

 $\rightarrow$  [vollständiges Muster auf der Webseite](https://sds-links.de/mastodon-muster-toms-on-prem)

**DOKUMENTATION VON TOMS BEIM BETRIEB EINES IN EINEM RECHEN- ZENTRUM GEMIETETEN SERVERS**

[sds-links.de/mastodon-muster-toms-rz](https://sds-links.de/mastodon-muster-toms-rz)

Diese unten beschriebenen technischen und organisatorischen Maßnahmen gehen davon aus, dass ein Server (virtueller Server, Root-Server oder ähnliches) bei einem Provider in einem Rechenzentren gemietet wurde. Die Aufgabe des Providers ist es unter an-

 $\rightarrow$  [vollständiges Muster auf der Webseite](https://sds-links.de/mastodon-muster-toms-rz)

# <span id="page-27-0"></span>Informationen für eine Auskunft nach Art. 15 DSVGO

Dieses Kapitel erklärt, wie Informationen für eine Auskunft nach Art. 15 DSGVO einer betroffenen Person recherchiert werden können. Die unten angesprochenen Informationen finden sich in der Datenbank des Mastodon-Servers.

Wenn die Installation nach der Anleitung auf der Mastodon-Webseite vorgenommen wurde, heißt die Datenbank mastodon\_production . Gegebenenfalls muss der korrekte Name der Datenbank ausgewählt werden.

Es wird angenommen, dass die betreffende Person sich entweder über deren Mastodon-Namen oder über eine E-Mail-Adresse meldet und anhand dieser Daten Auskunft begehrt.

## Ermittlung von account\_id und user\_id

Die entsprechenden personenbezogenen Daten befinden sich in der Datenbank und werden dort über den Wert account id oder user id referenziert. Die account\_id ist eine interne Nummer des Mastodon-Namens. Die user\_id ist eine Nummer, die von der Software für die Benutzerinnen vergeben wird.

# Unter Benutzung der E-Mail-Adresse

Sollten die Nutzerinnen Auskunft anhand der E-Mail-Adresse begehren, so können beide Id-Nummern folgendermaßen ermittelt werden:

SELECT id AS user\_id, account id FROM users WHERE email LIKE 'email@address';

Dabei muss email@address durch die korrekte E-Mail-Adresse ersetzt werden. Die obige Abfrage ergibt eine Tabelle mit zwei Spalten, die die entsprechenden Werte enthalten.

### Unter Benutzung des Mastodon-Namens

Falls jemand eine Auskunft mittels des Mastodon-Namens haben möchte, ist die Anfrage zweiteilig zu gestalten. Zunächst wird die account\_id ermittelt und danach die user\_id .

 SELECT id FROM accounts WHERE domain is null AND username LIKE , username';

 SELECT id AS user\_id, account\_id FROM users WHERE account\_id = nummer;

Bei den obigen Anfragen wird als username der Name eingesetzt, der von der betreffenden Person genannt wurde. Das Ergebnis der ersten Anfrage wird dann als nummer in die zweite Anfrage eingesetzt. Erfahrene Datenbank-Administratorinnen können beide Anfragen kombinieren.

Das Ergebnis der letzten Anfrage enthält die account id sowie die user id .

#### Unter Benutzung eines Toots

Schließlich gäbe es die Möglichkeit, dass jemand unter Angabe eines Toots Auskunft begehrt. Es ist zu erwarten, dass die URL zum Toot als Referenz angegeben wird. Diese hat folgende Struktur.

https://example.org/@username/zahl bzw. https://example.org/@username@instanzname/zahl

Anhand der Zahl, der Identifikationsnummer des Toots, lässt sich die account\_id ermitteln:

SELECT account id FROM statuses WHERE id = zahl;

Alternativ lässt sich nach der URL oder Teilen davon suchen:

 SELECT account\_id FROM statuses WHERE url LIKE , suchbegriff';

Mit diesen Anfragen wird die account\_id ermittelt und kann für untenstehende Recherchen verwendet werden.

# Ermittlung der personenbezogenen Daten

Nachdem nun account\_id und user\_id bekannt sind, können die Angaben aus der Datenbank extrahiert werden. In der Mehrzahl der Fälle sind die Tabellen mit der account\_id verknüpft. Es gibt jedoch auch solche Tabellen (z. B. backups , login\_activities etc.), die die user\_id referenzieren.

Die wichtigsten Tabellen sind accounts und users . Die erstgenannte Tabelle enthält den Mastodon-Namen, den Namen und viele weitere spezifische Angaben. Die Tabelle users enthält insbesondere die E-Mail-Adresse und weitere Daten.

Neben den beiden oben genannten Tabellen gibt es in der Datenbank weitere Tabellen, die personenbezogene Daten enthalten können. Für eine Recherche zu personenbezogenen Daten empfiehlt es sich, diese mit der oben ermittelten account\_id oder user\_id abzufragen.

Mittels \d tabellenname; lässt sich eine Beschreibung der Tabelle mit Namen, Datentyp und weiteren Angaben zu den Tabellen anzeigen. Eine Anfrage der folgenden Art gibt alle Informationen aus einer Spalte zu einer account\_id an . Unten wurde die Tabelle tag\_follows (Tags, denen Benutzerinnen folgen) als Beispiel ausgewählt:

SELECT \* FROM tag\_follows WHERE account\_id = 11223344;

id | tag\_id |account\_id | created\_at | updated\_at ----+--------+----------+----------------------------+---------------------------- 1 | 4358 | 11223344 | 2023-05-16 21:50:55.940761 | 2023-05-16 21:50:55.940761 (1 row)

# <span id="page-29-0"></span>Impressum

**Herausgeberin** Stiftung Datenschutz

Karl-Rothe-Straße 10–14 04105 Leipzig Telefon 0341 / 5861 555-0 Telefon 0341 / 5861 555-9 [mail@stiftungdatenschutz.org](mailto:mail@stiftungdatenschutz.org) [www.stiftungdatenschutz.org](https://www.stiftungdatenschutz.org)

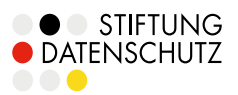

### **Autorinnen**

Jens Kubieziel, Malte Engeler, Rebecca Sieber für die Stiftung Datenschutz

**Redaktionelle Bearbeitung** Hendrik vom Lehn

**Agenturpartner** KING CONSULT | Kommunikation

**Version** V 1.0, Stand Dezember 2023

Die Arbeit der Stiftung Datenschutz wird aus dem Bundeshaushalt gefördert (Einzelplan des BMJ).

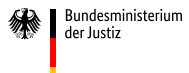

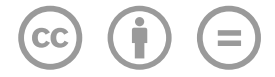

Sofern nicht anders angegeben, sind alle Inhalte dieses Leitfadens unter der CC BY-ND 4.0-Lizenz veröffentlicht. Die Lizenzbedingungen sind unter <https://creativecommons.org/licenses/by-nd/4.0/deed.de> einsehbar.